## **Introduction to computing resources**

**Computer User Training Course 2016**

#### **Paul Dando**

**User Support [advisory@ecmwf.int](mailto:advisory@ecmwf.int)**

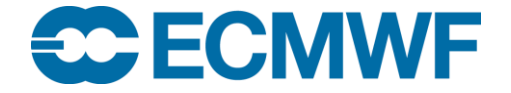

© ECMWF22 February 2016

## **Overview**

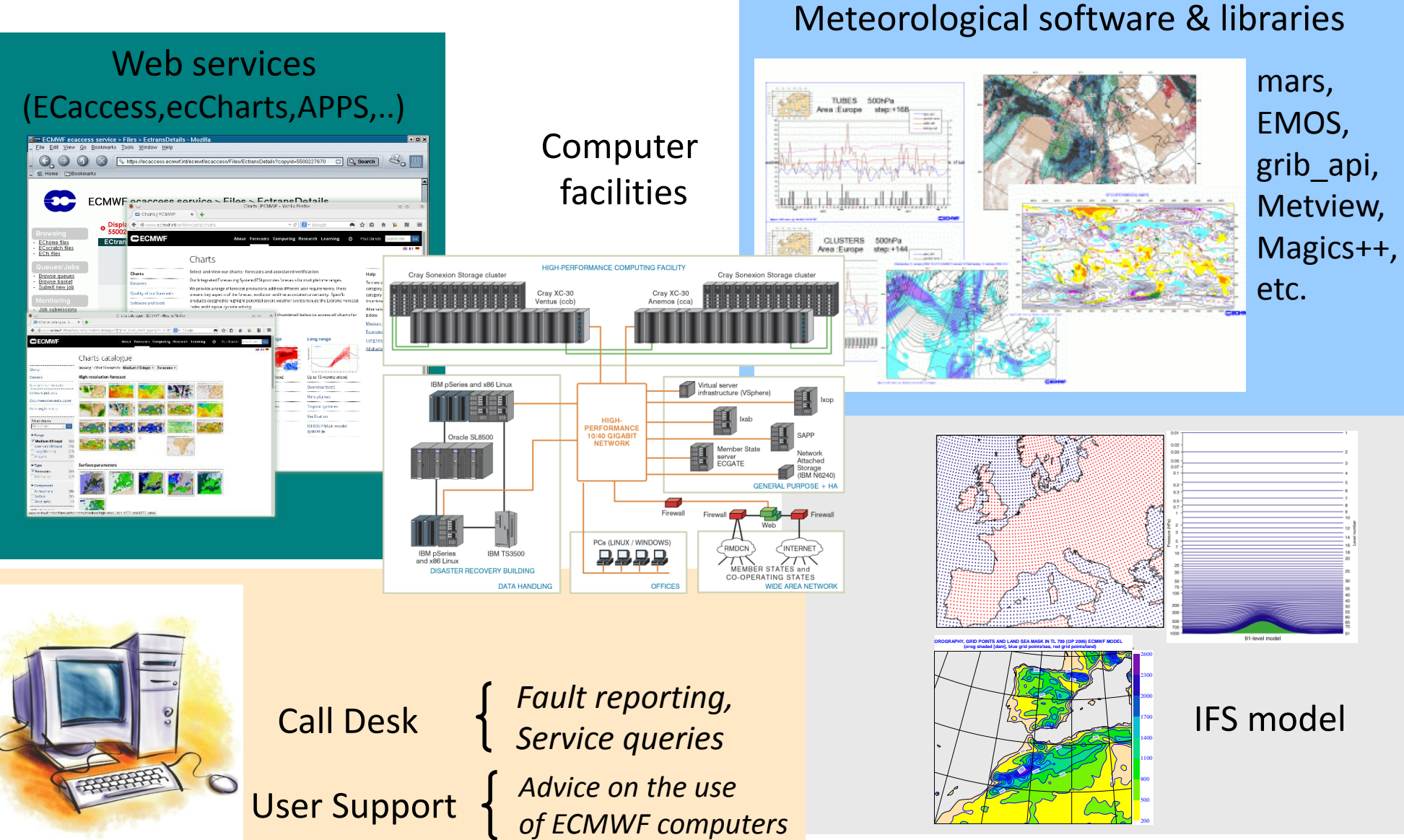

#### **CCECMWF**

## ECMWF operational forecasting system

- High resolution forecast and analysis (HRES)
	- $-$  ~16 km and 137 levels (T1279 L137) to 10 days at 00 and 12 UTC (BC run to T+90 at 06 and 18 UTC)
- Ensemble forecast (ENS)
	- 51 members at ~32 km for Days 1-10 and ~64 km for Days 11-15 and 91 levels at 00 and 12 UTC
	- With ocean coupling from initial time
	- BC run to T+144 at 06 and 18UTC
	- Monday/Thursday 00 UTC extended to 46 days (**Monthly Forecast**)
- Ocean waves
	- WAM-HRES: ~28 km to 10 days at 00 and 12 UTC (coupled with HRES)
	- HRES-SAW: Stand Alone Wave model : at ~11 km to 10 days at 00 and 12 UTC
	- WAM-ENS: 51 members: at ~55 km to 15 days at 00 and 12 UTC (coupled with ENS)
- Seasonal forecast
	- 51-members, ~80 km and 91 levels, once per month to 7 months ahead
	- sub-set of 15 members is run for 13 months every quarter (30 years of hindcasts)

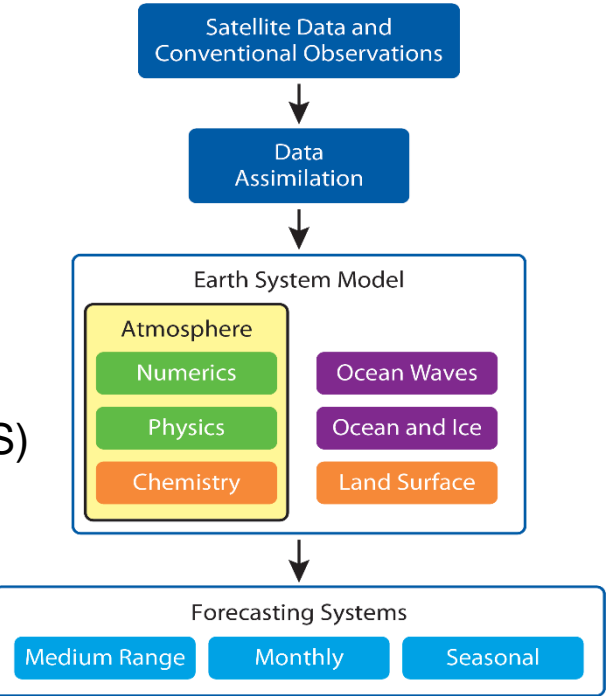

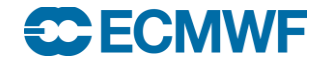

## Operational upgrades for 2016

- March 2016: implementation of IFS cycle 41r2
	- Horizontal resolution upgrade for HRES, ENS and ocean waves
	- Octahedral grid, for HRES, ENS and ENS Extended
	- $HRES \rightarrow \sim 9$  km
	- $-$  ENS  $\rightarrow$  ~18 km (Days 1-15)
	- ENS-Extended (Days 16-46)  $\rightarrow$  ~36 km
	- ENS Days 11-15 at same resolution as Days 1-10
	- WAM-HRFS  $\rightarrow$  0.125 $^{\circ}$

**SC FCMWF** 

- ENS-WAM Days 1-15  $\rightarrow$  0.25° degrees
- New simulated satellite images

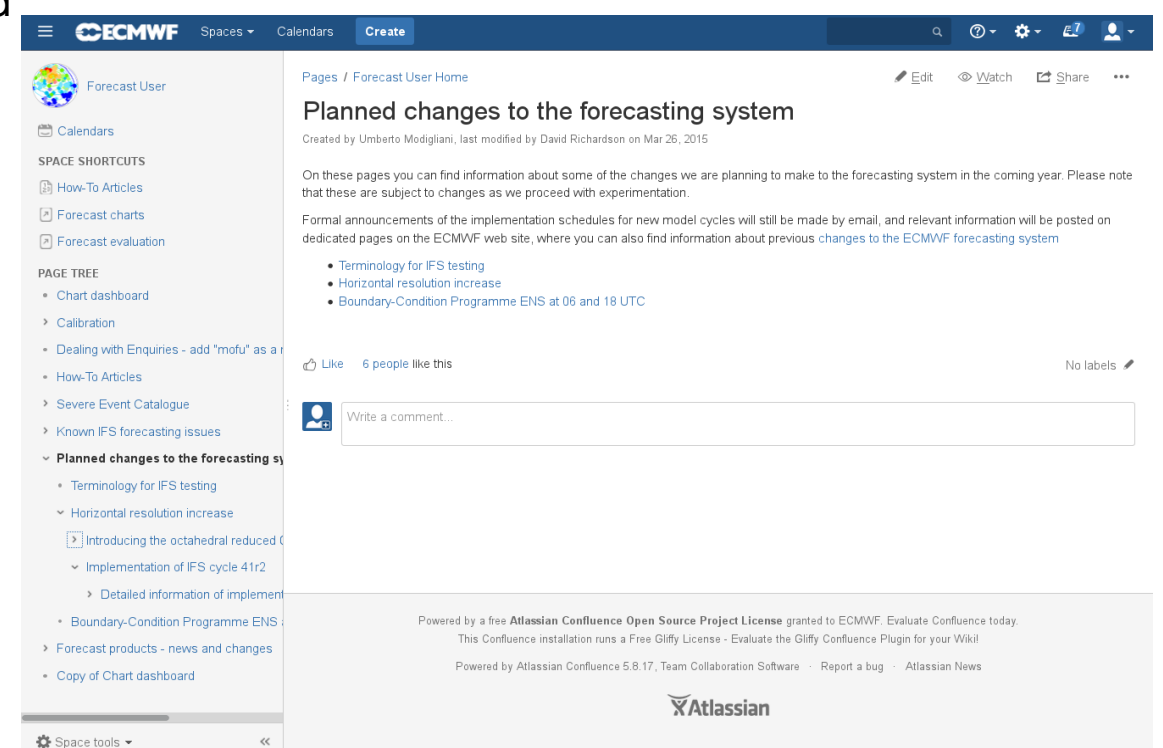

#### <https://software.ecmwf.int/wiki/display/FCST/Planned+changes+to+the+forecasting+system>

### Land-sea mask and orography

#### **HRES: N640 (~16 km) ENS Days 1-10: N320 (~32 km)**

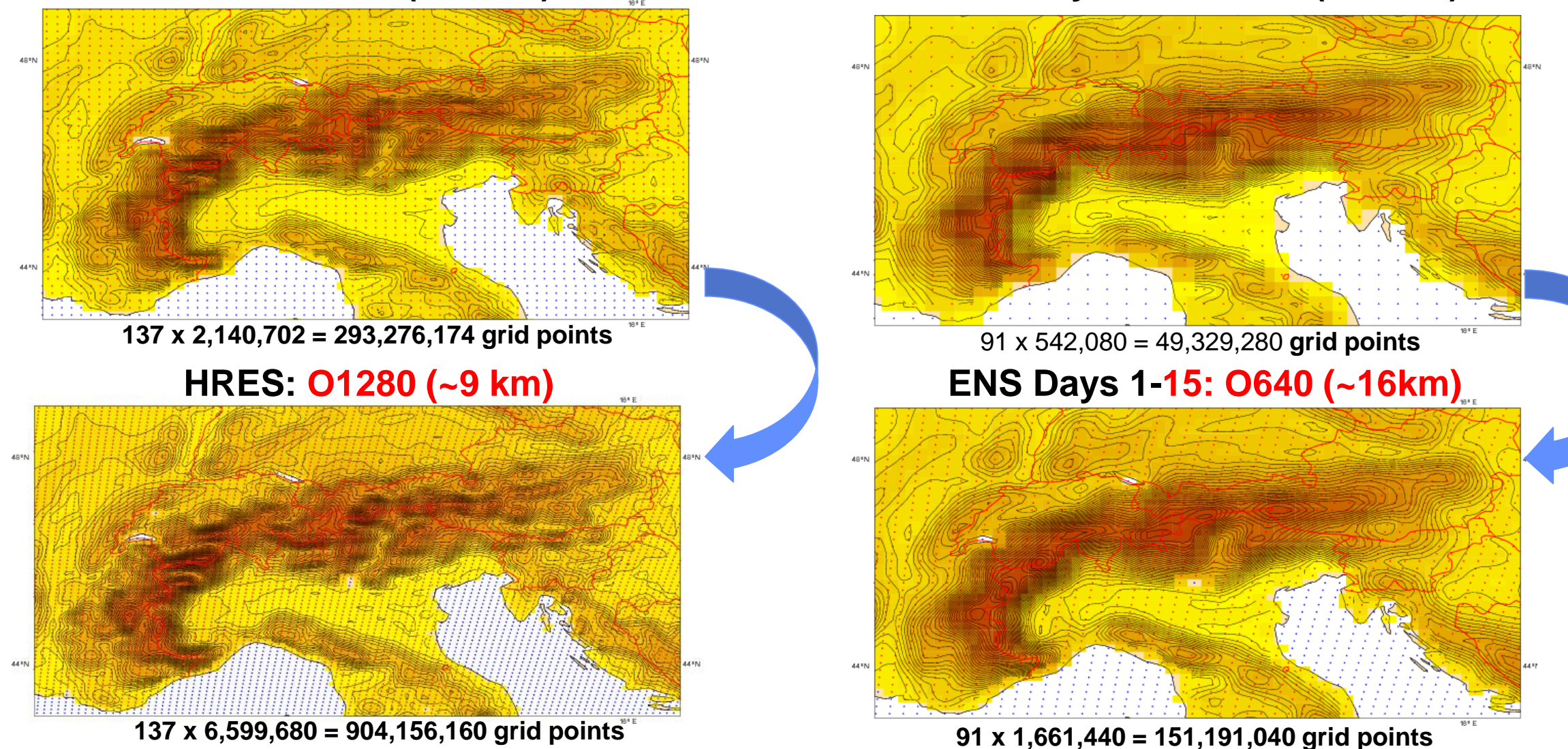

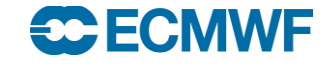

## The main operational suites on ECMWF's HPCF

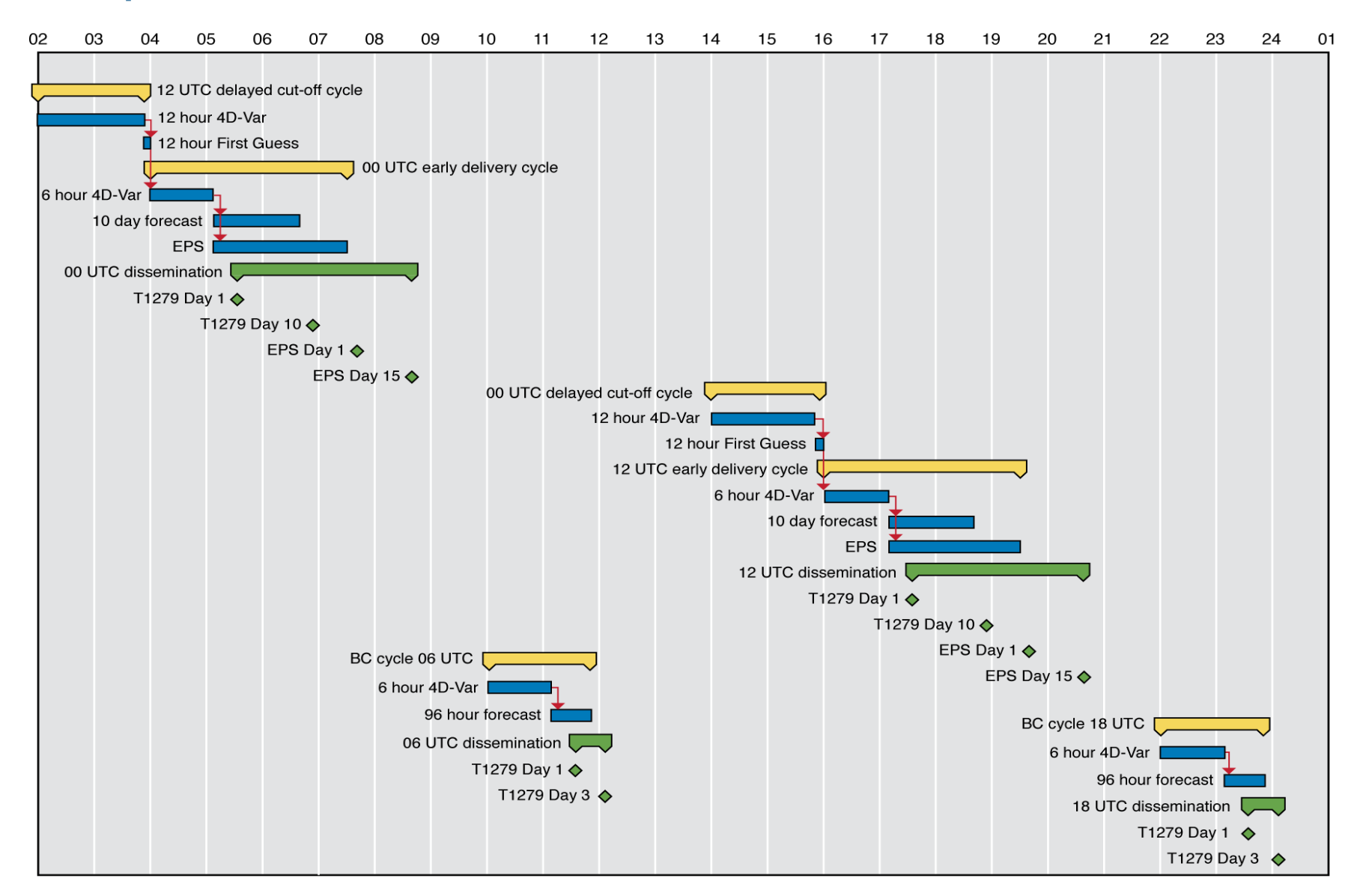

#### **ECECMWF**

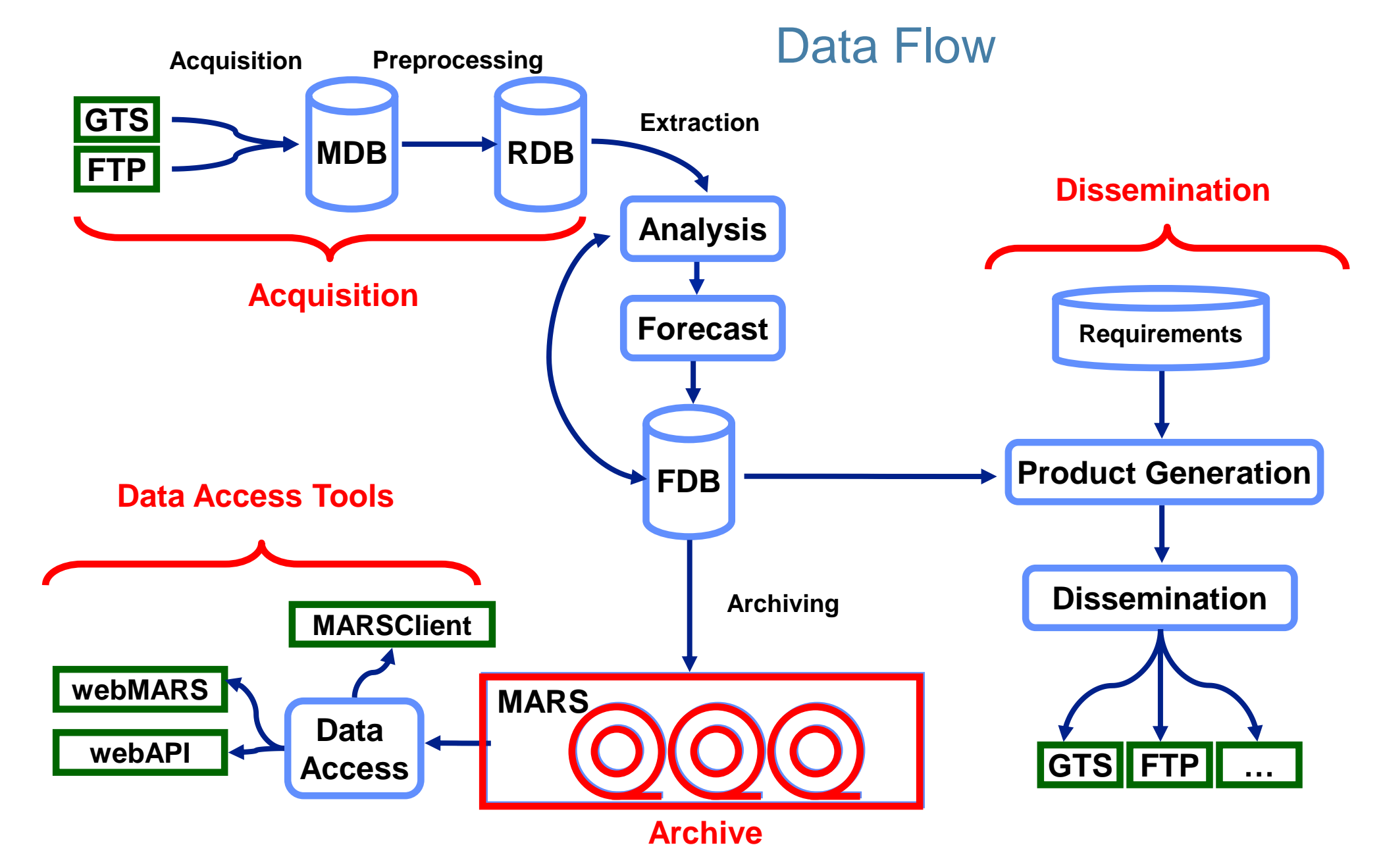

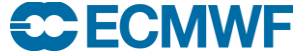

# Computing Services

**ECHAMF** 

**COM INTRO: Introduction to computing resources © ECMWF 2016 8**

#### Linux cluster – ecgate

#### Web documentation: [www.ecmwf.int/en/computing/our-facilities/ecgate](http://www.ecmwf.int/en/computing/our-facilities/ecgate)

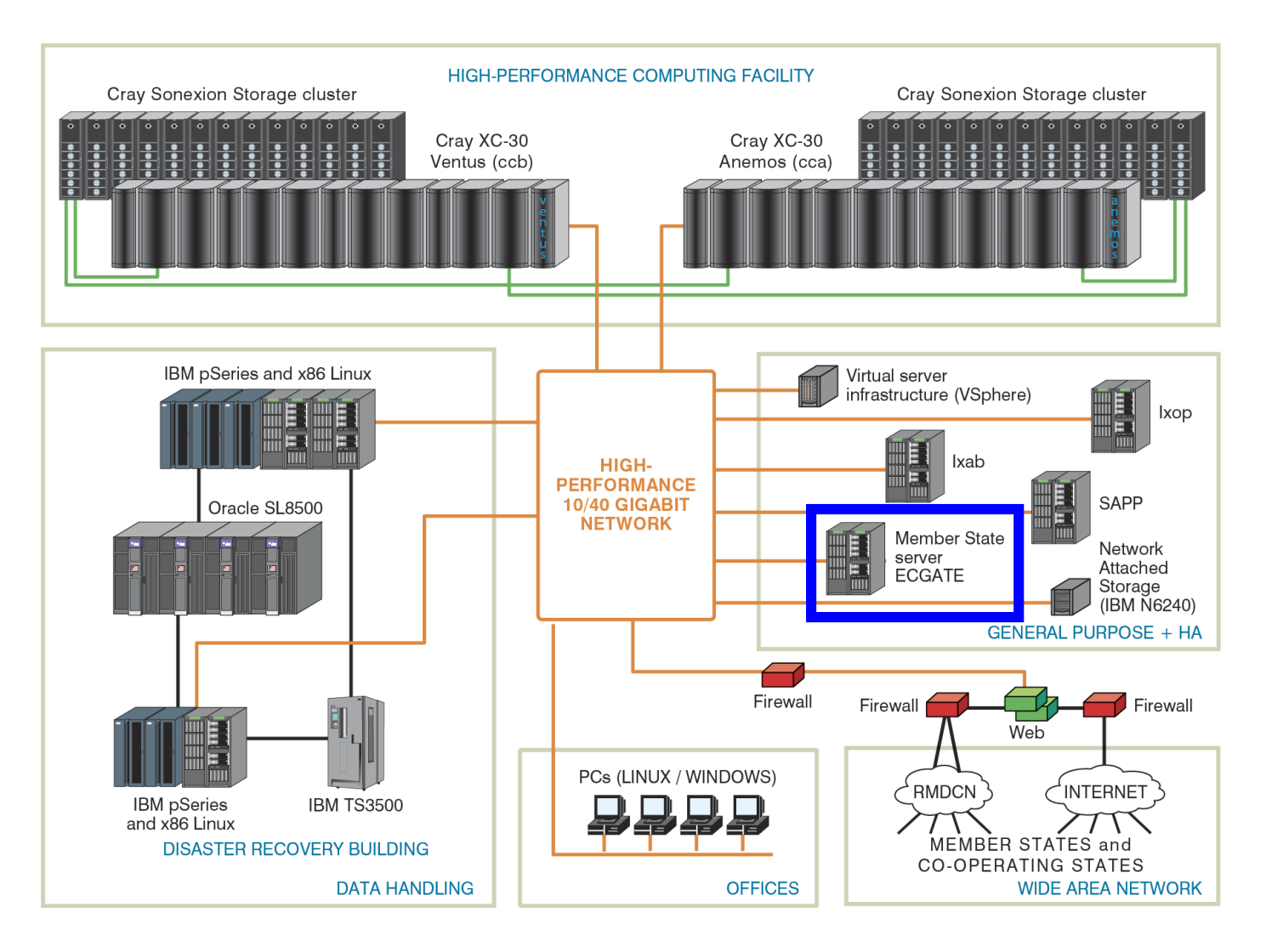

## ecgate – configuration

- 12 compute nodes each with
	- 2 Intel Xeon processors (Sandy Bridge-EP): 16 core at 2.7 GHz
	- Hyper threading provides 32 virtual CPUs per node
	- 128 GB memory
	- 2 x 900 GB SAS HDD
- One (+one as backup) node used as a "login" node
- RedHat Enterprise Linux Server 6.4
- 6 I/O server nodes
	- Provides ~275 TB raw disk space (~200 TB of usable space)
	- All file systems are GPFS (General Parallel File Systems)
	- File systems use RAID 5 for speed and resilience
- Available to  $\sim$ 3000 users at more than 350 institutions

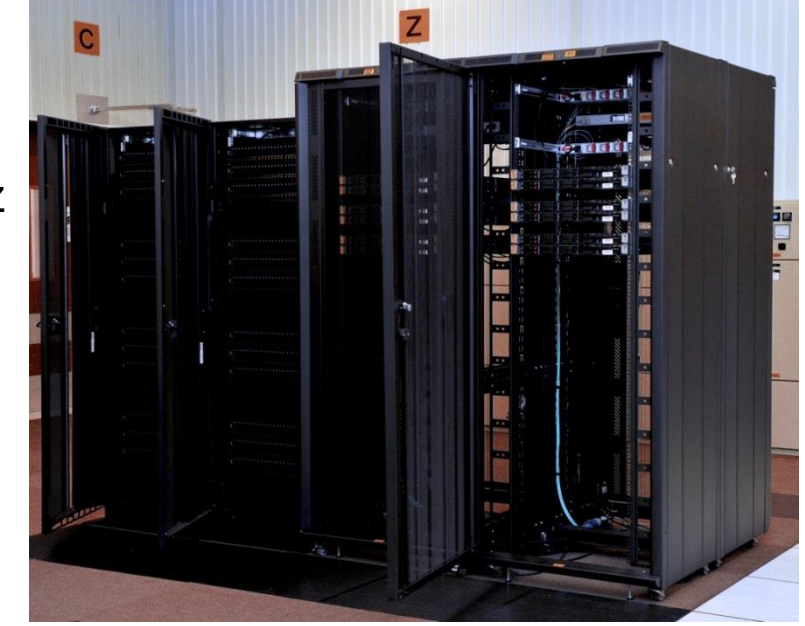

#### **COM INTRO: Introduction to computing resources © ECMWF 2016 10**

#### ecgate – purpose

#### **Time-critical applications**

- **Option 1**
- **Option 2**

#### **Data transfer**

- **ftp / sftp**
- **ectrans**

**C**ECMWF

#### **Program development**

#### **Visualisation**

- **Metview**
- **Magics**

**Access to archives**

- **MARS**
- **ECFS**

**Batch submission**

• **Ecaccess Tools**

• **SLURM**

#### ecgate – software environment

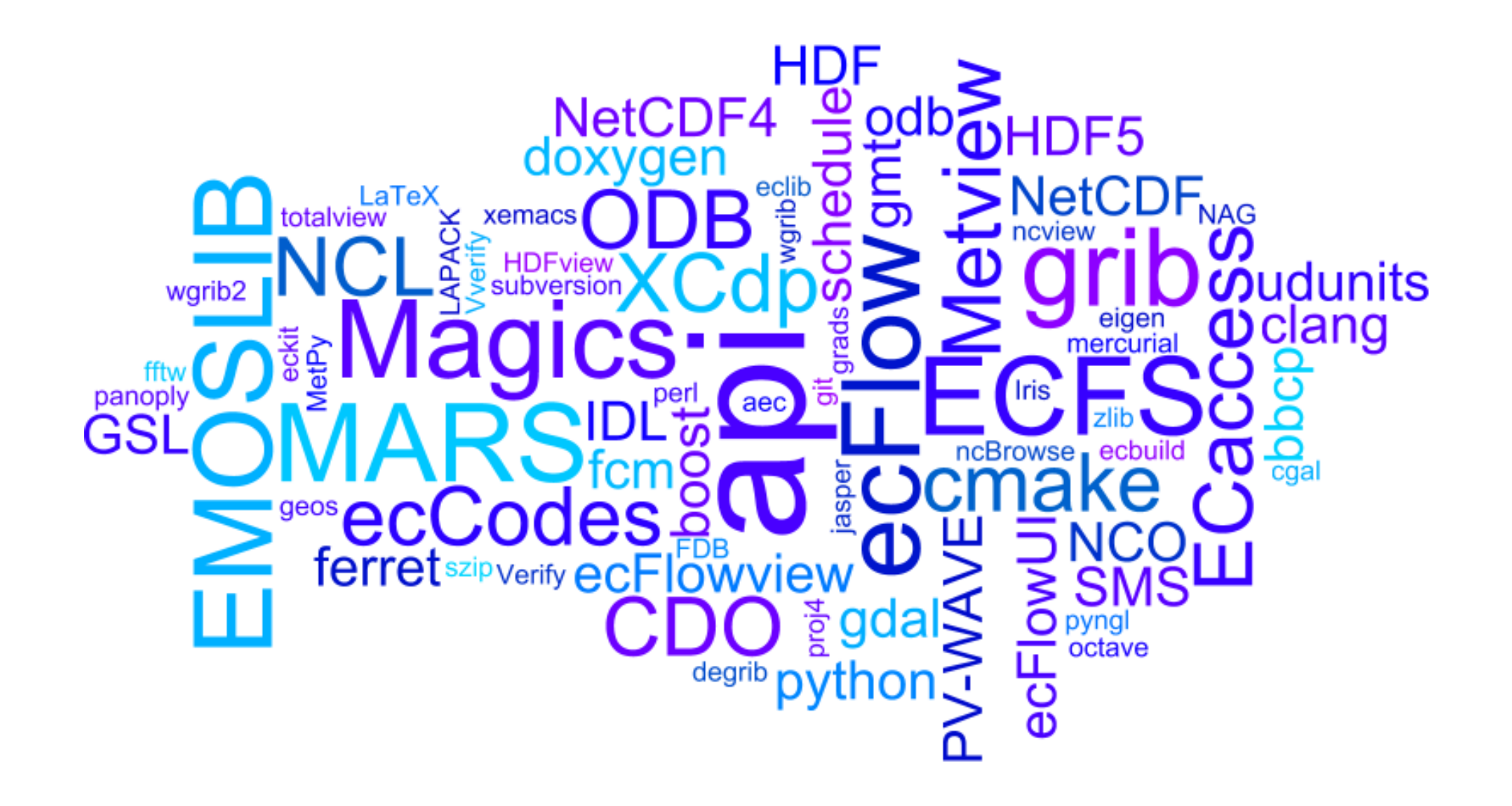

## **HPCF**

#### Web documentation: [www.ecmwf.int/en/computing/our-facilities/supercomputer](http://www.ecmwf.int/en/computing/our-facilities/supercomputer)

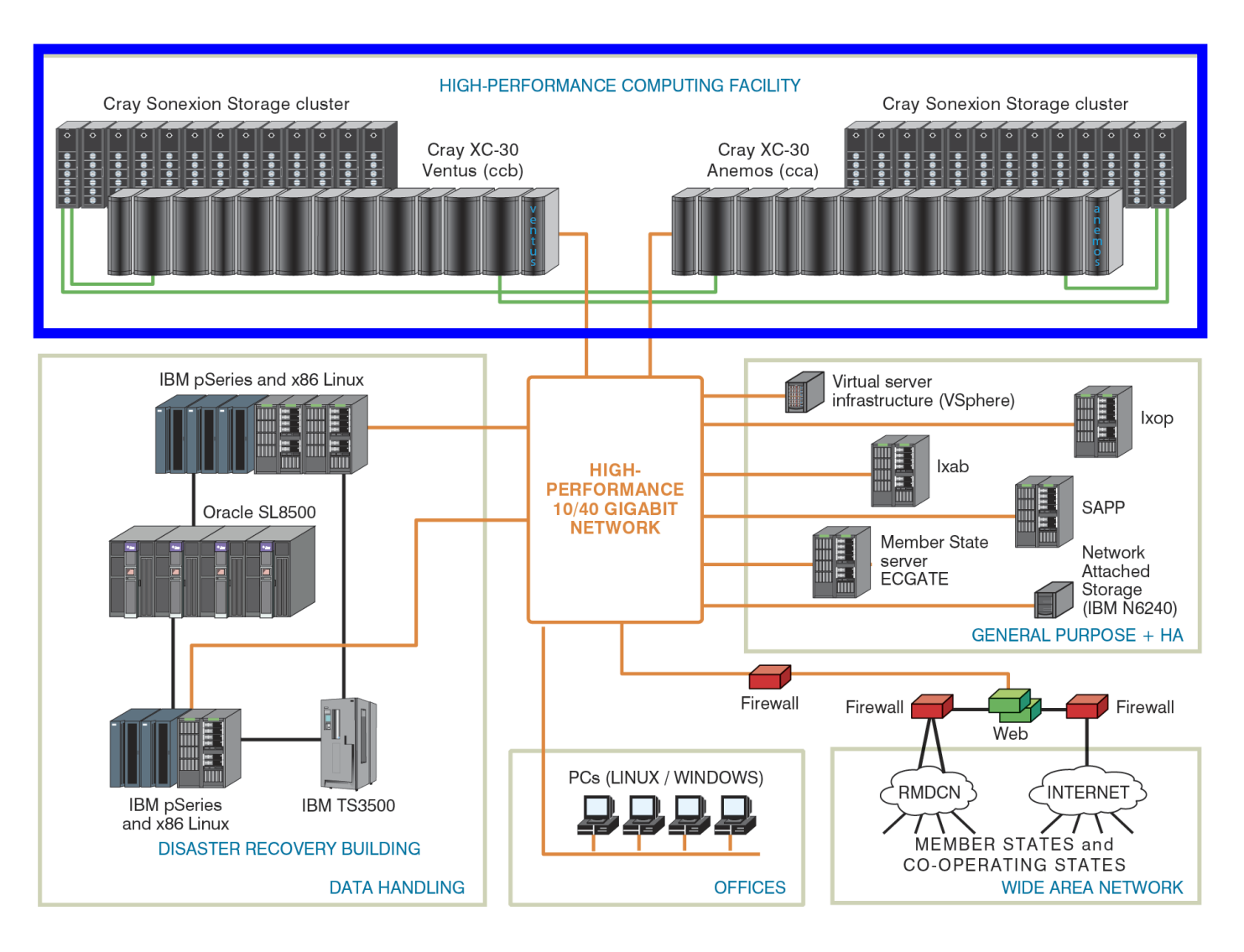

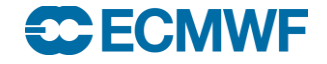

## HPCF – Cray XC30

**SCECMWE** 

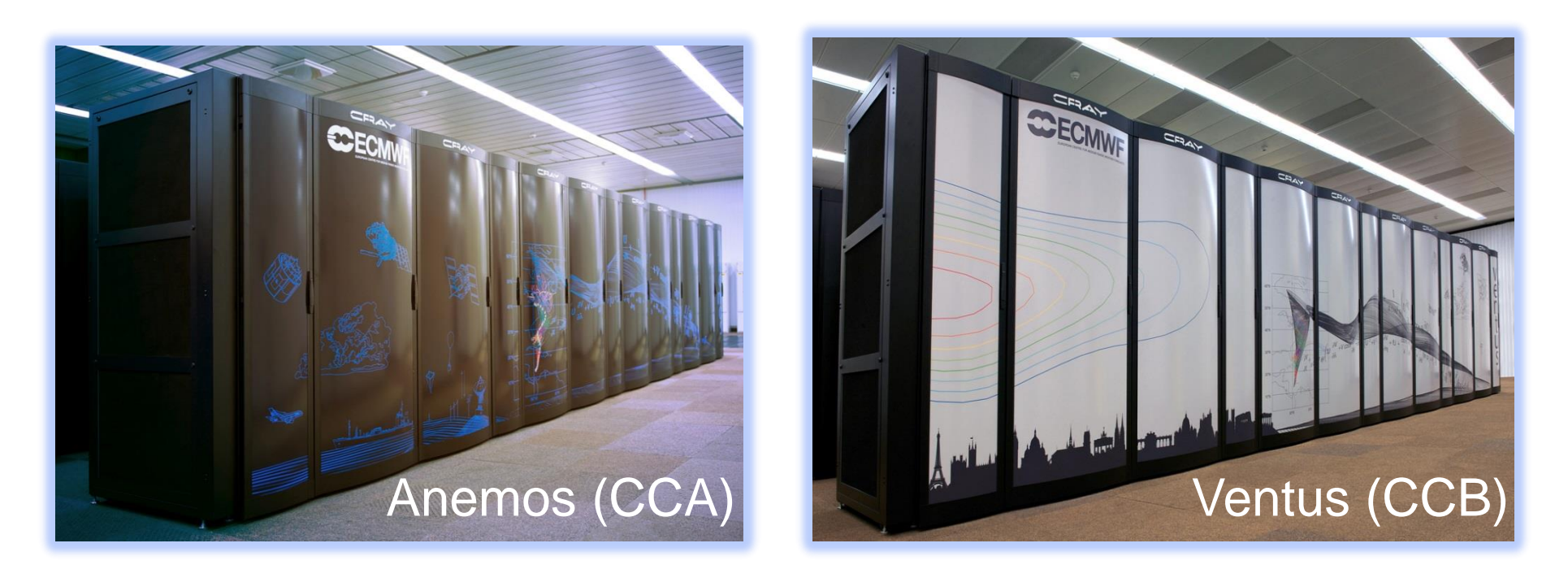

- Operational at ECMWF since 19 September 2014
- ~3500 nodes / 84,000 compute cores per cluster
- $\bullet$  ~3500 teraflops peak and ~200 teraflops sustained performance
- Numbers 46 and 47 in the November 2015 Top 500 Supercomputers list

## Cray HPCF Phase 1 vs Phase 2 – a quick comparison

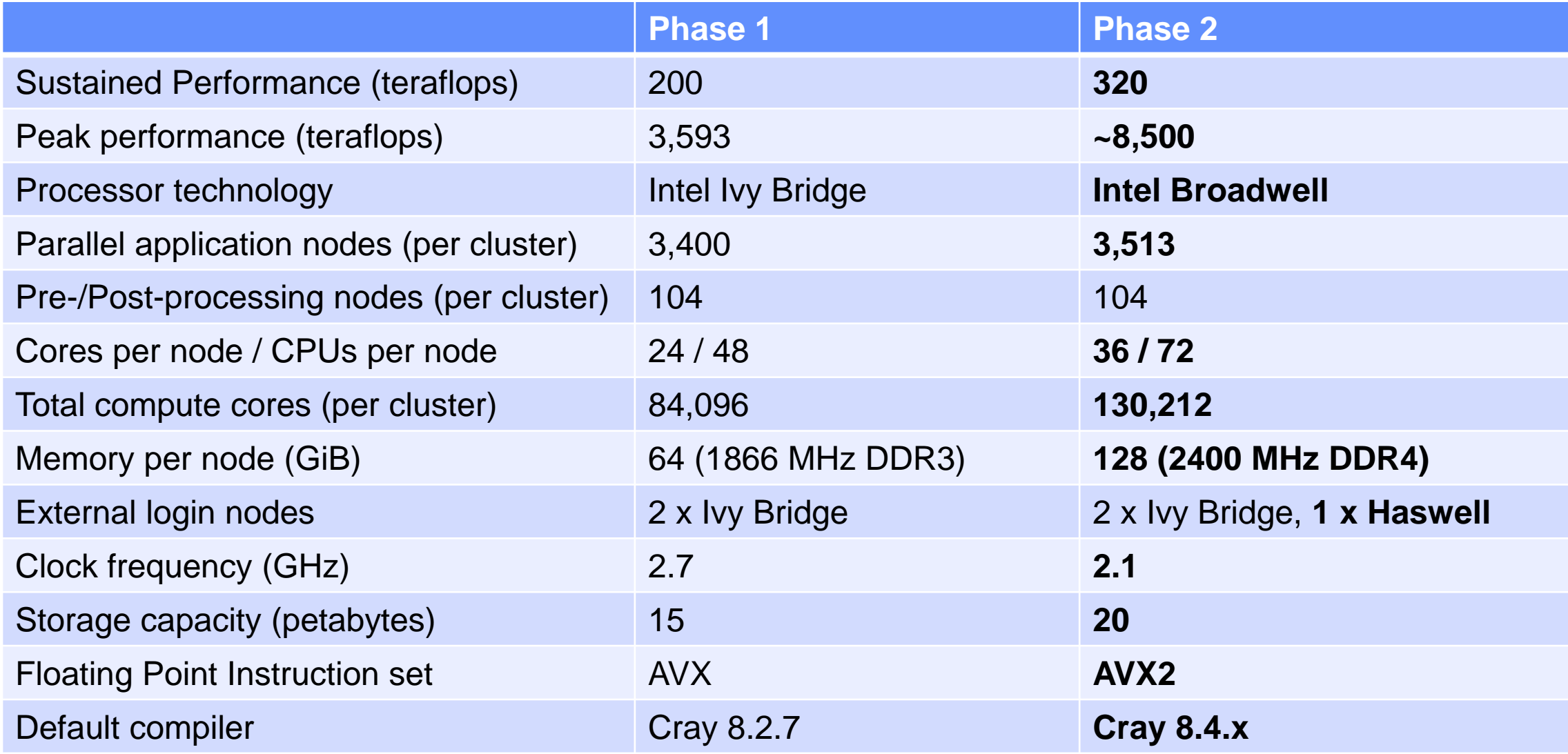

#### **CCECMWF**

## HPFC – purpose

#### **Batch submission**

- **PBSpro**
- **ECaccess Tools**

#### **Time-critical applications**

- **Option 1**
- **Option 2**
- **Option 3**

#### **Access to archives**

- **MARS**
- **ECFS**

#### **Data transfer**

- **ftp / sftp**
- **ectrans**

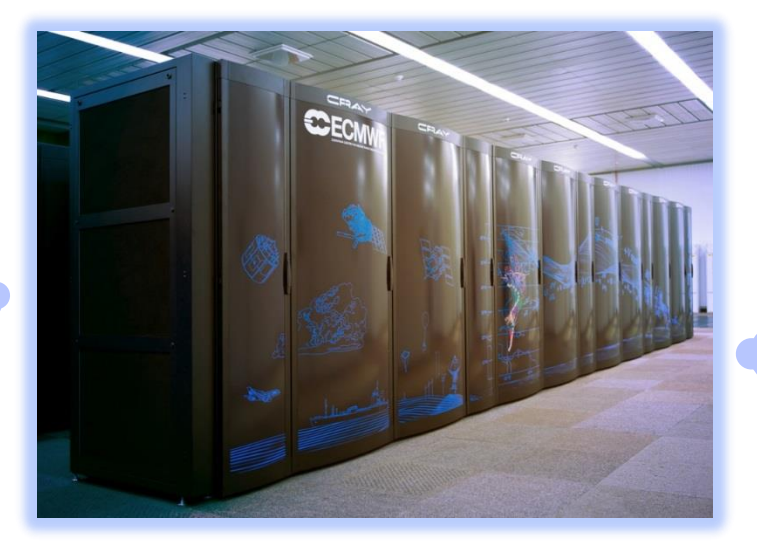

**Running meteorological models**

- **Member State models**
- **ECMWF's IFS**

#### **CCECMWF**

## HPCF – software environment

**ECECMWF** 

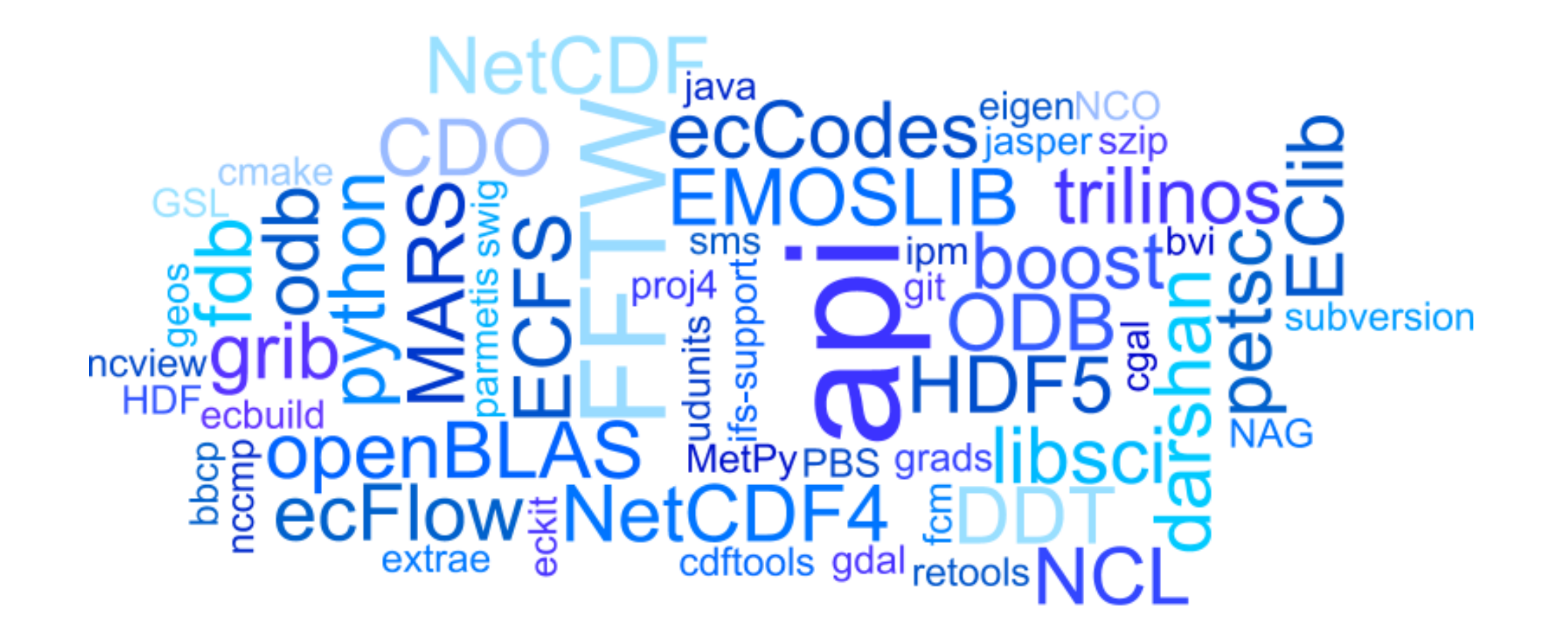

## Data Handling System (DHS)

Web documentation: [www.ecmwf.int/en/computing/our-facilities/data-handling-system](http://www.ecmwf.int/en/computing/our-facilities/data-handling-system)

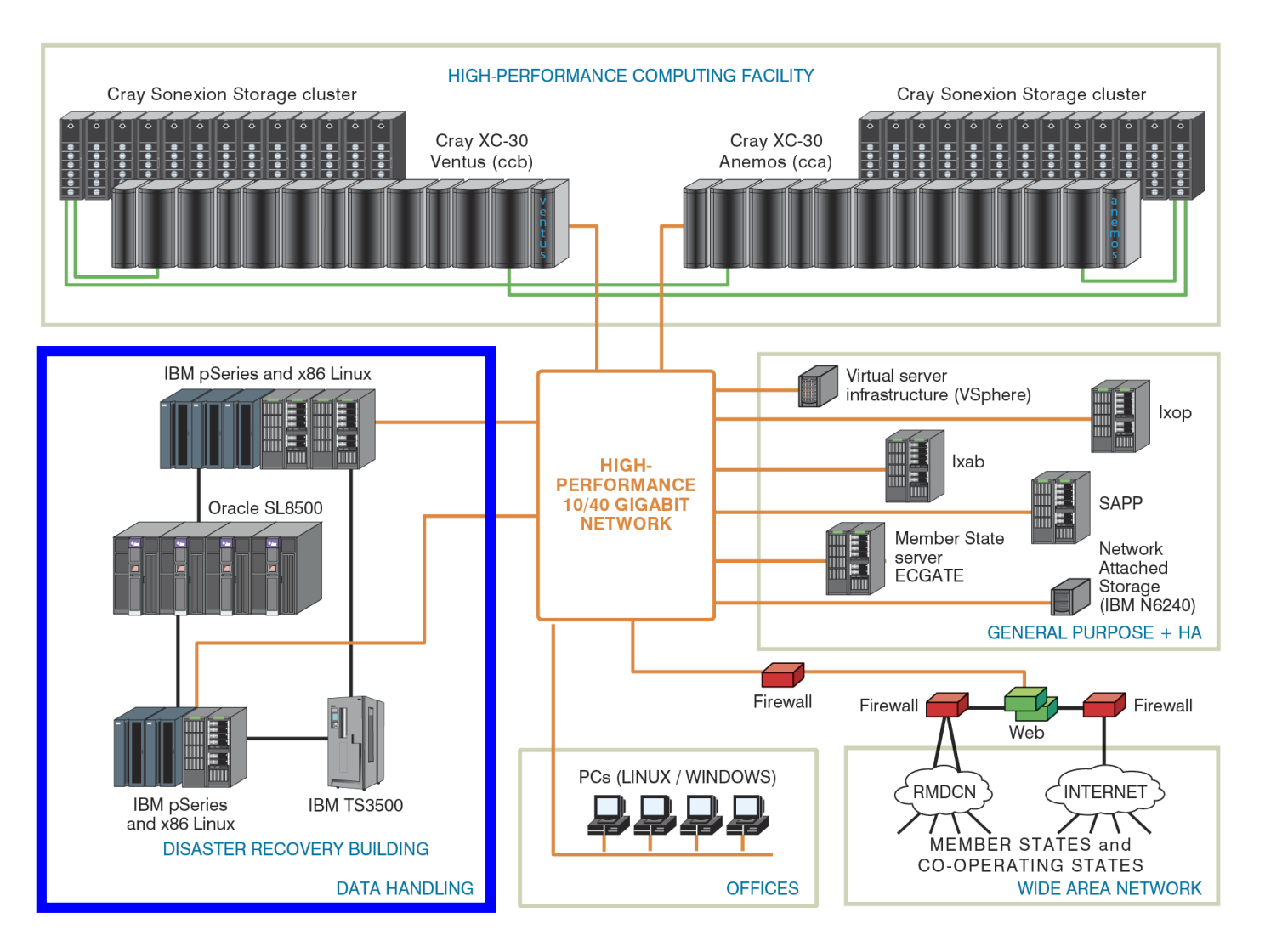

**CCECMWF** 

**COM INTRO: Introduction to computing resources © ECMWF 2016 18**

## DHS – configuration

#### • DHS Hardware

- Intel-based Linux servers
- Some IBM p575/p620 servers
- 4 Oracle SL8500 automated tape libraries

#### • DHS Software

- Based on HPSS (High-Performance Storage System)
- Comprises two archives
	- MARS Meteorological archive
	- ECFS User archive

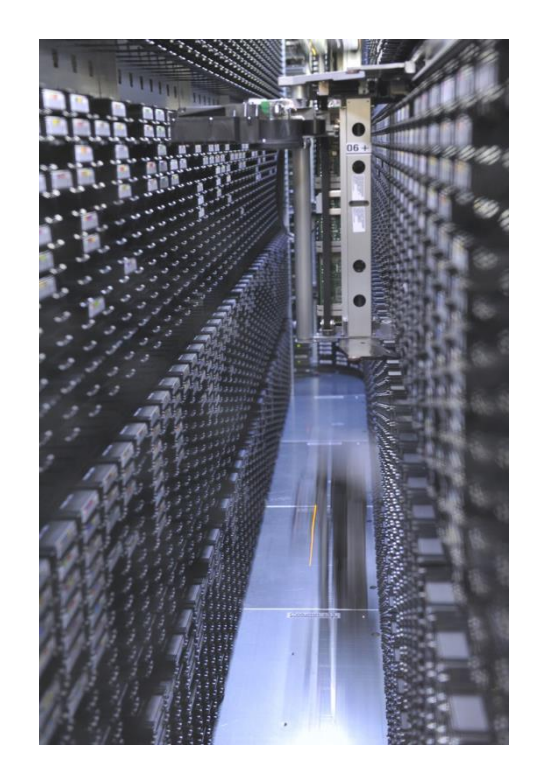

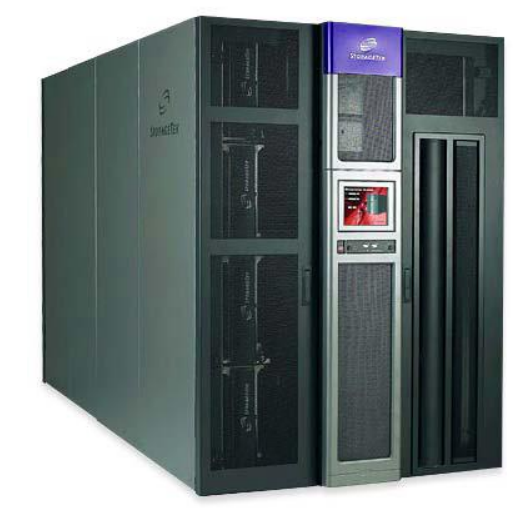

#### $\rightarrow$   $\rightarrow$   $\rightarrow$ WF

## DHS Services

- MARS Meteorological Archive and Retrieval System
	- Data is accessed via a meteorological meta-language interface
	- Bulk of the data, few files (but holding billions of fields in total)
	- Relies upon excellent tape drive performance when retrieving lots of small parcels of data from tape
- ECFS ECMWF File System
	- HSM-like (Hierarchical Storage Management) service for "ad-hoc" files that are not suitable for storing in MARS
	- Data is accessed via an rcp-like interface
	- Millions of files, many very small
- HPSS
	- Both MARS and ECFS rely on HPSS as the underlying data management system that is used to store the data
	- Users do not have direct access to HPSS, only via MARS and ECFS

**COM INTRO: Introduction to computing resources © ECMWF 2016 20**

## MARS archiving

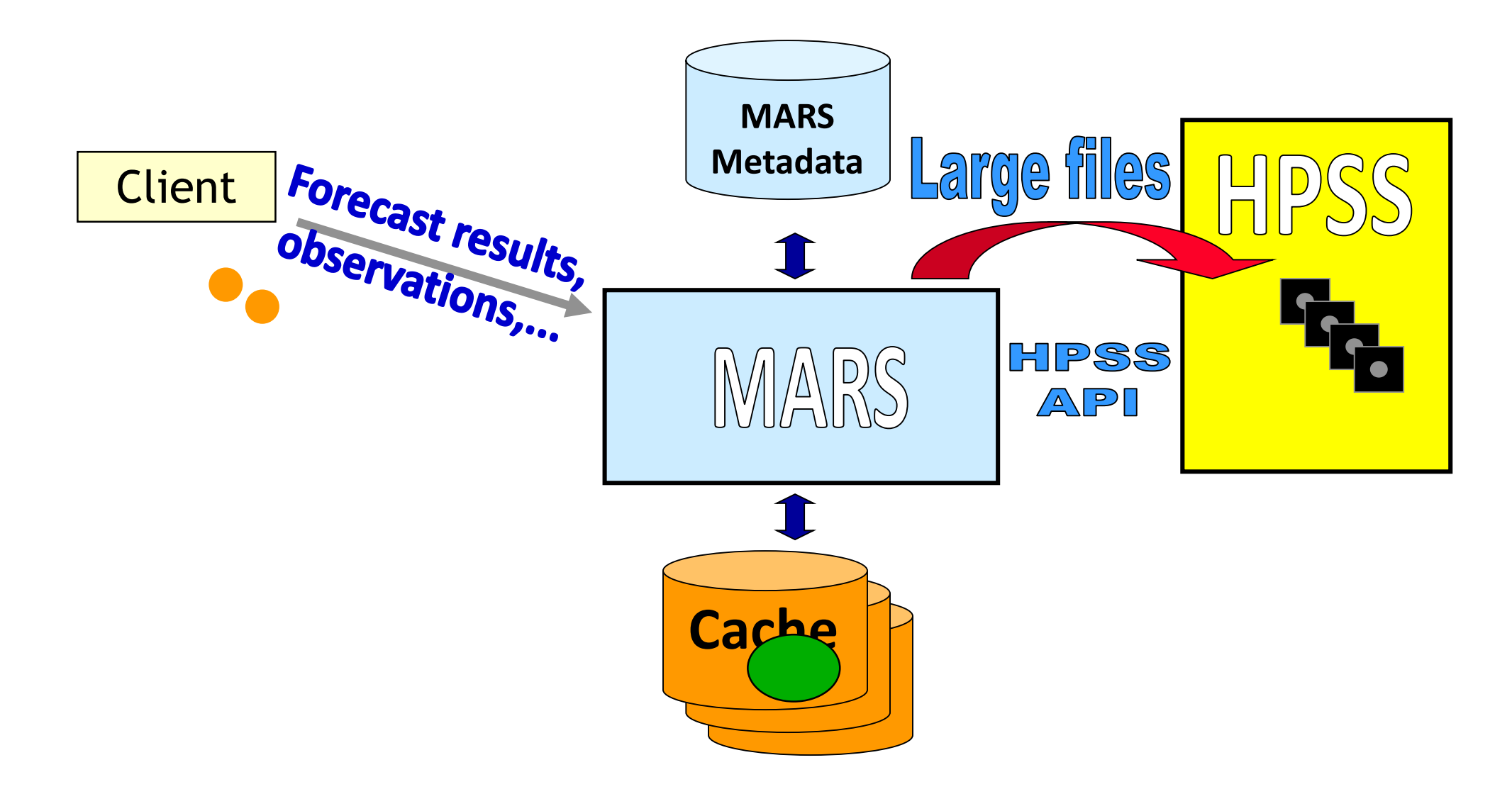

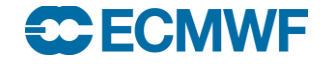

### MARS retrieval

**CCECMWF** 

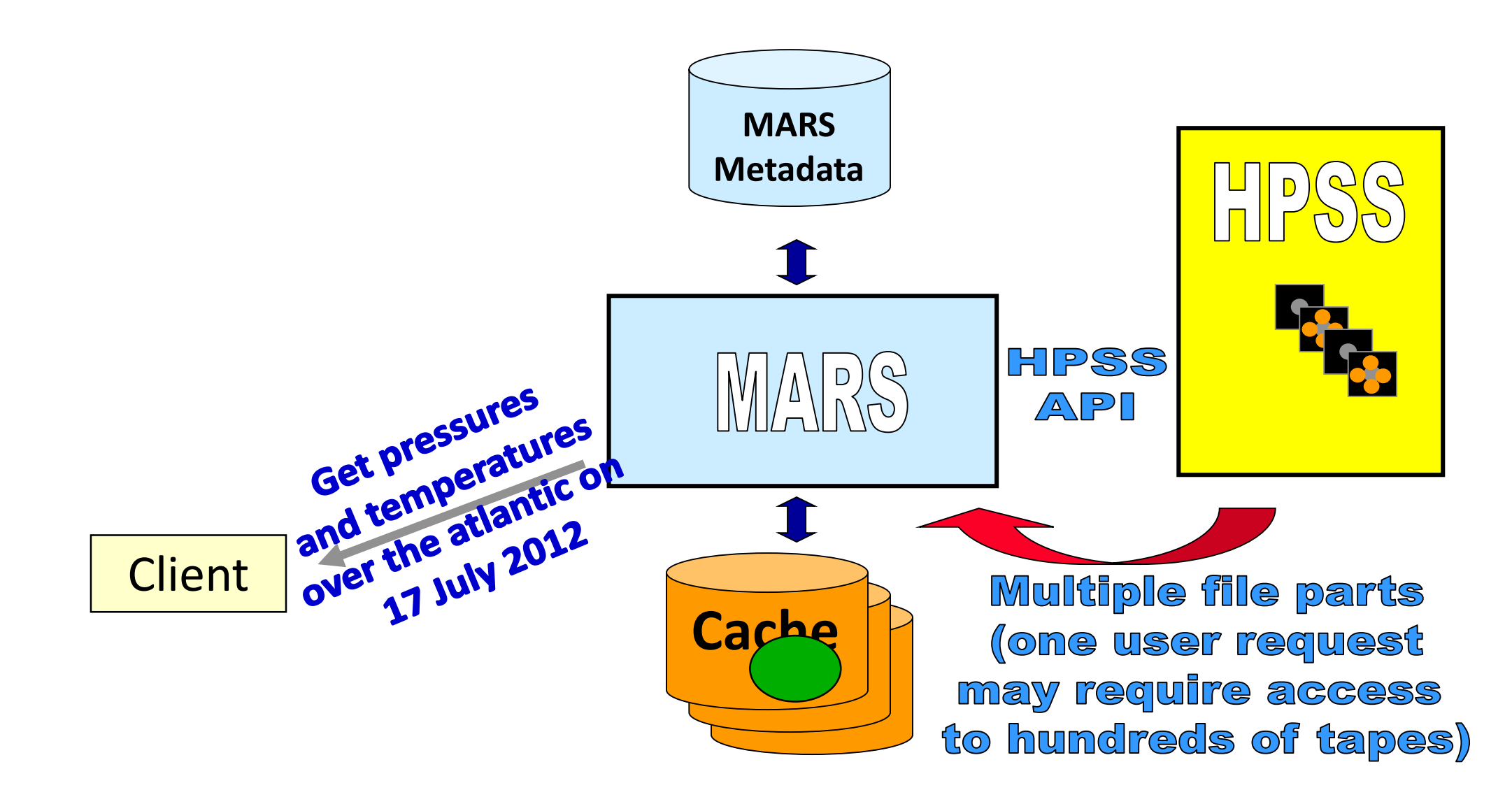

## ECFS – the user's view

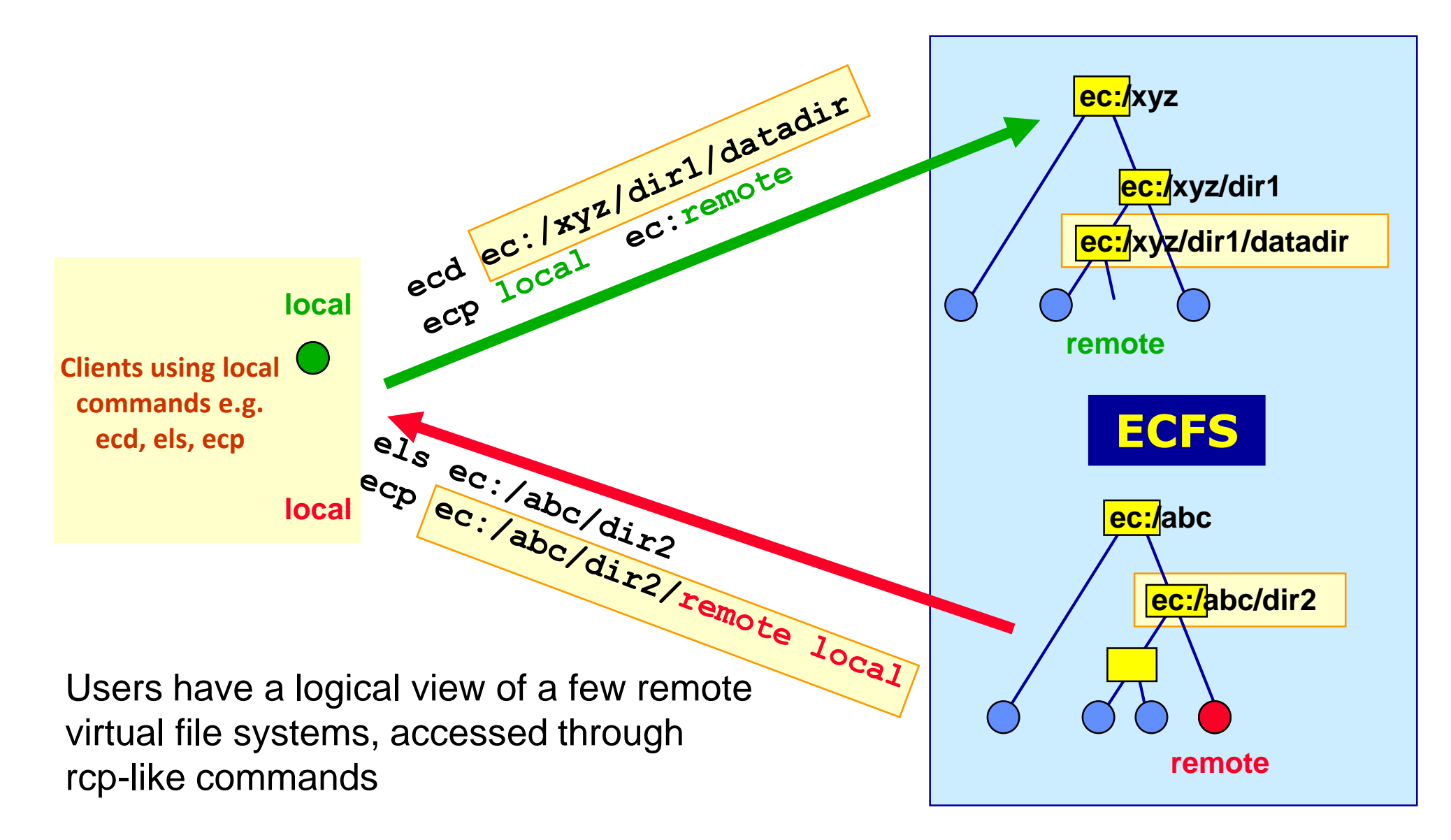

#### **ECE ECMWF**

## The ECMWF Archive – statistics

- The DHS provides access to ~140 PB of primary data
- An additional ~28 PB of backup copies of part of the primary data are stored in the DRS
- $\bullet$  In a typical day the archive grows by  $\sim$ 160 TB
- ~9,000 tape mounts on average per day
	- On some days this can peak at around 15,000
- MARS data:
	- $-$  ~10% of the files
	- $\sim$   $\sim$  75% of the data volume
- ECFS data:
	- $-$  ~90% of the files
	- $\sim$  ~25% of the data volume

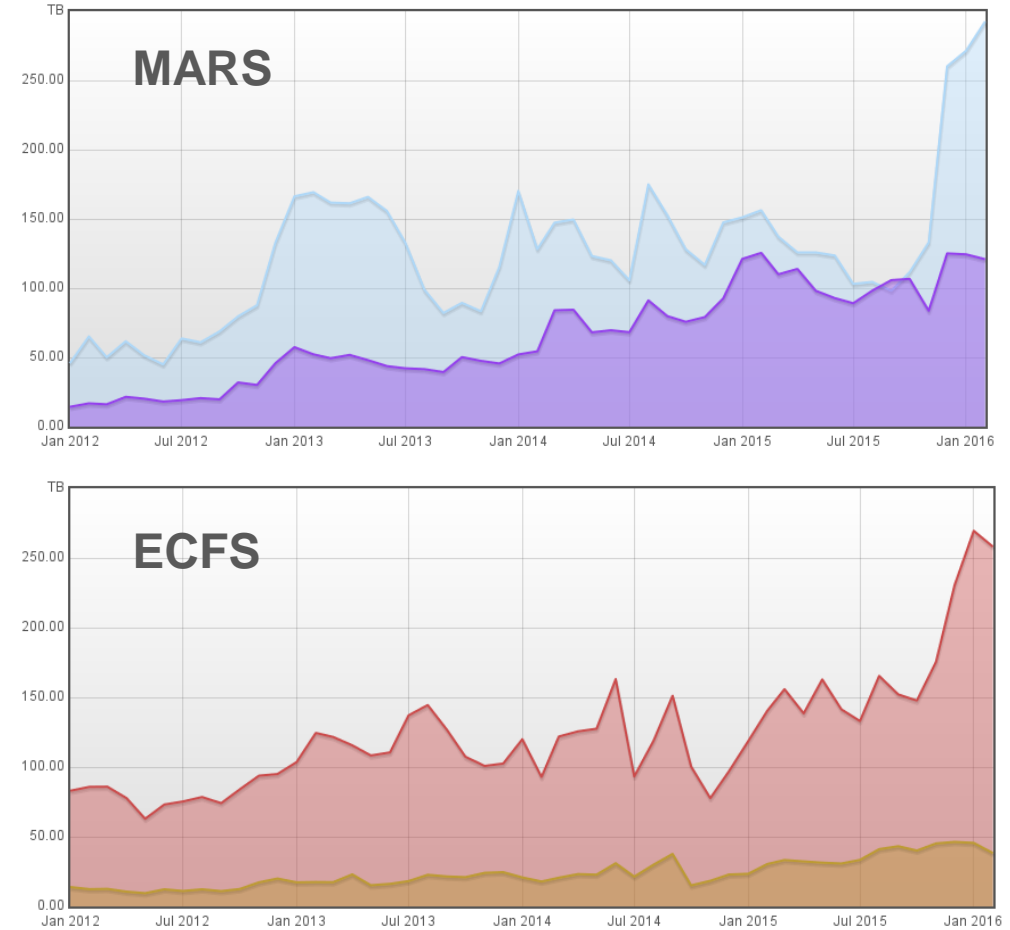

#### **Networks**

#### Web documentation: [www.ecmwf.int/en/computing/our-facilities/networks](http://www.ecmwf.int/en/computing/our-facilities/networks) [www.ecmwf.int/en/computing/our-facilities/rmdcn](http://www.ecmwf.int/en/computing/our-facilities/rmdcn)

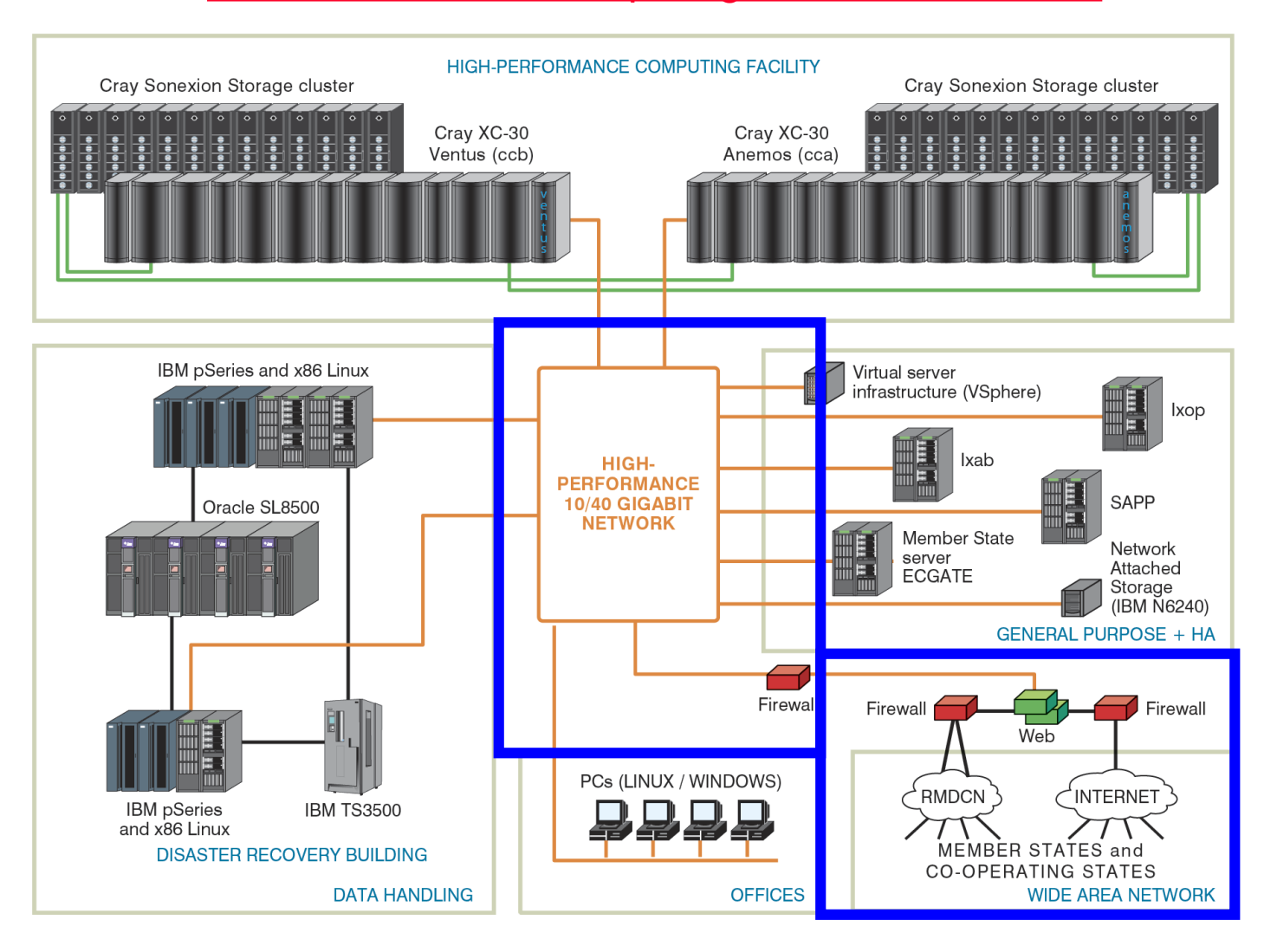

### **Networks**

- Internal (LAN)
	- High Performance Network: 40 Gbps
	- General Purpose Network: 10 Gbps
- External (WAN)
	- Internet
		- Dual 10 Gbps connection to SuperJANET, the UK Education and Research **Network**
	- RMDCN (Regional Meteorological Data Communications Network):
		- Secured VPN provided through MPSL (Multi Protocol Label Switching)

### RMDCN Connections

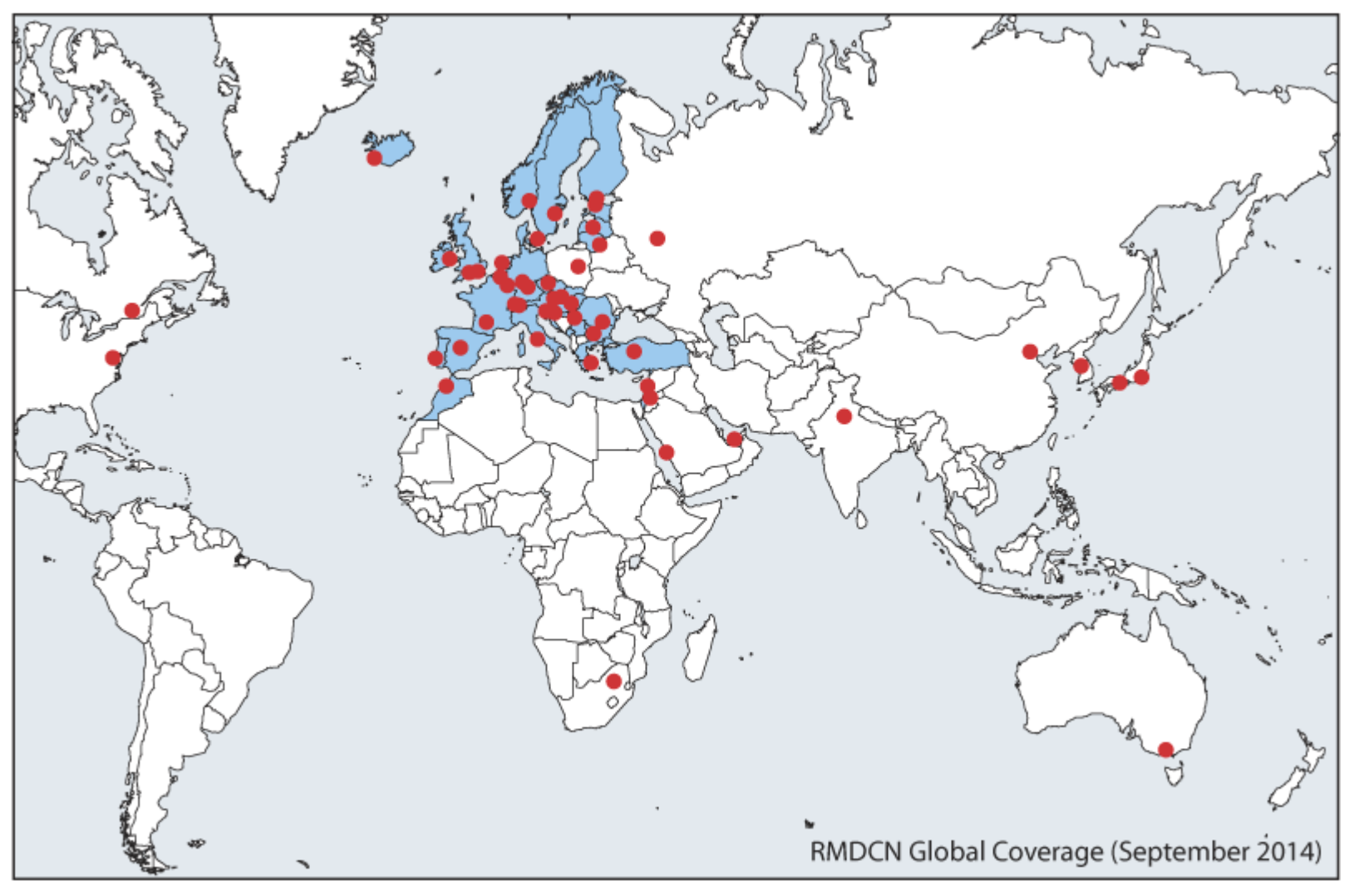

• 53 sites currently connected (September 2014)

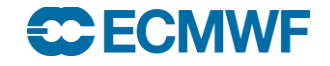

## Access to ECMWF resources

*All interactive login access to ECMWF requires security token authentication*

Interactive access via Internet link

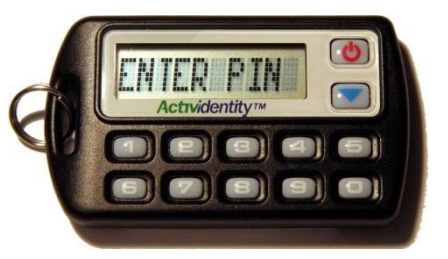

ssh –X –l <UID> ecaccess.ecmwf.int

or with NX from NoMachine (the desktop Virtualization Company) Through your Web browser at <http://ecaccess.ecmwf.int/> (or local gateway)

Or by installing nxclient on your local machine

*The same token, or a password or a certificate can be used to access the ECMWF website*

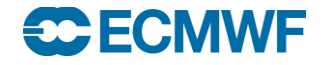

# Web Services www.ecmwf.int

**COM INTRO: Introduction to computing resources © ECMWF 2016 29**

#### Web services – overview

#### • Five key service areas:

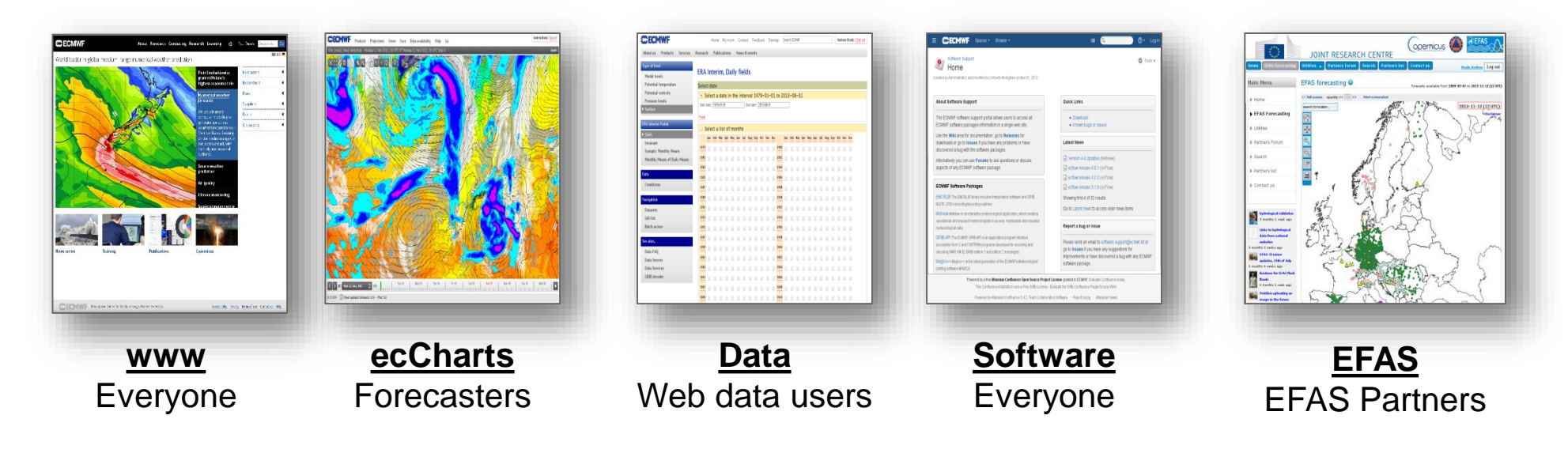

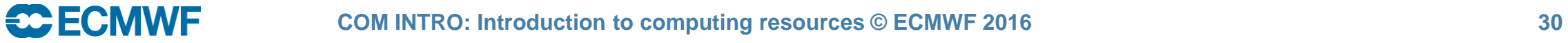

## Web services - [www.ecmwf.int/en/forecasts/charts](http://www.ecmwf.int/en/forecasts/charts)

Charts accessible depend on the user

Users need to log in to access charts that are not accessible to the public

All users that register from a NMS of a MS or CS get access to the full set of charts

**SCECMWE** 

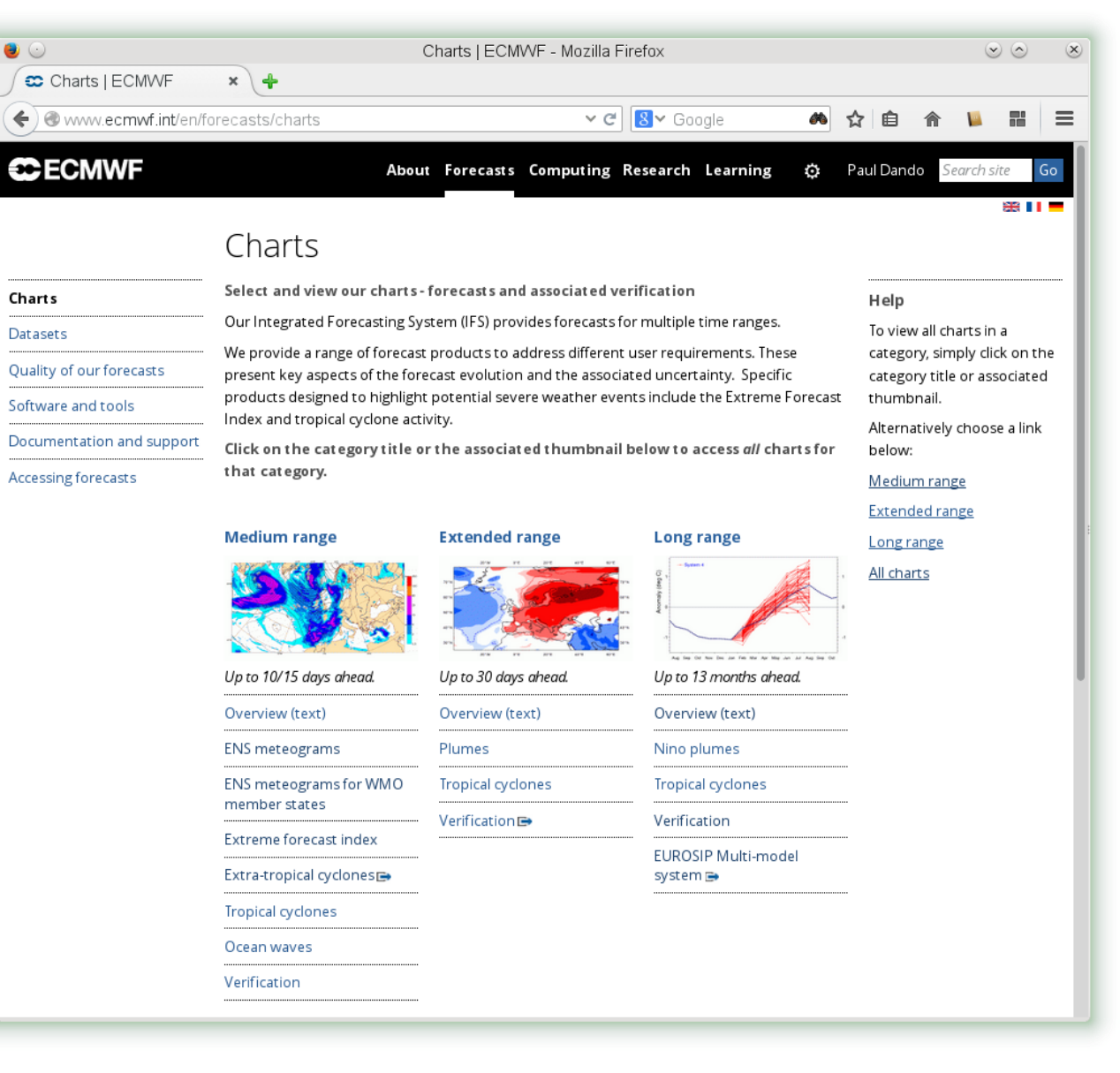

## Web services – ecCharts: <http://eccharts.ecmwf.int/>

- Highly interactive (products created on-demand)
	- Interactivity (zoom-pan)
	- Layer customisation (e.g. thresholds)
	- Charts with bespoke layers
	- Optional styles for layers
	- Animation of charts
	- HRES, ENS, WAM products
	- Standard and bespoke ENSgrams
	- Extreme Forecast Indices (EFI)
	- Point probing to explore data
- Highly available and operationally supported (24x7)
- Use of agreed dissemination schedule
- OGC WMS standards for machine-to-machine access
- Access approved by Comp Reps

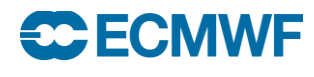

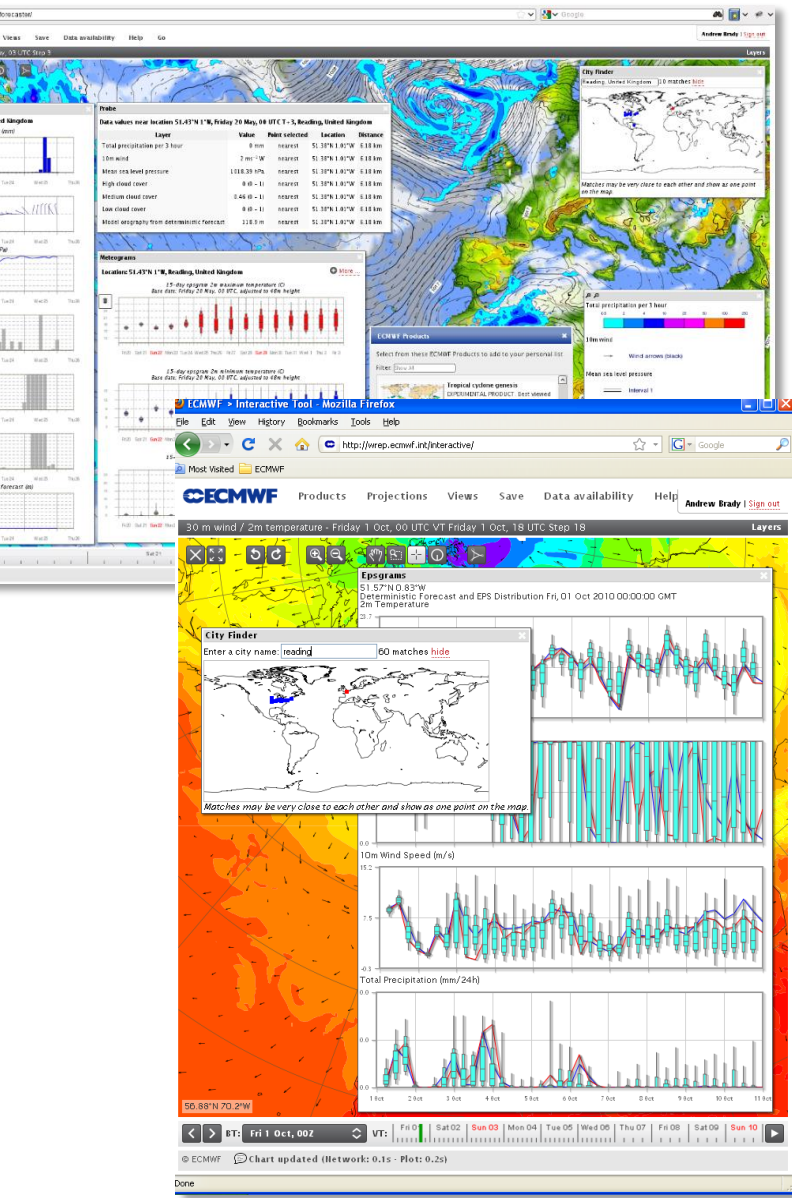

### Web chart dashboard

- Documentation: <https://software.ecmwf.int/wiki/display/FCST/Chart+dashboard>
- Place to organise regularly accessed charts

**ECE ECMWF** 

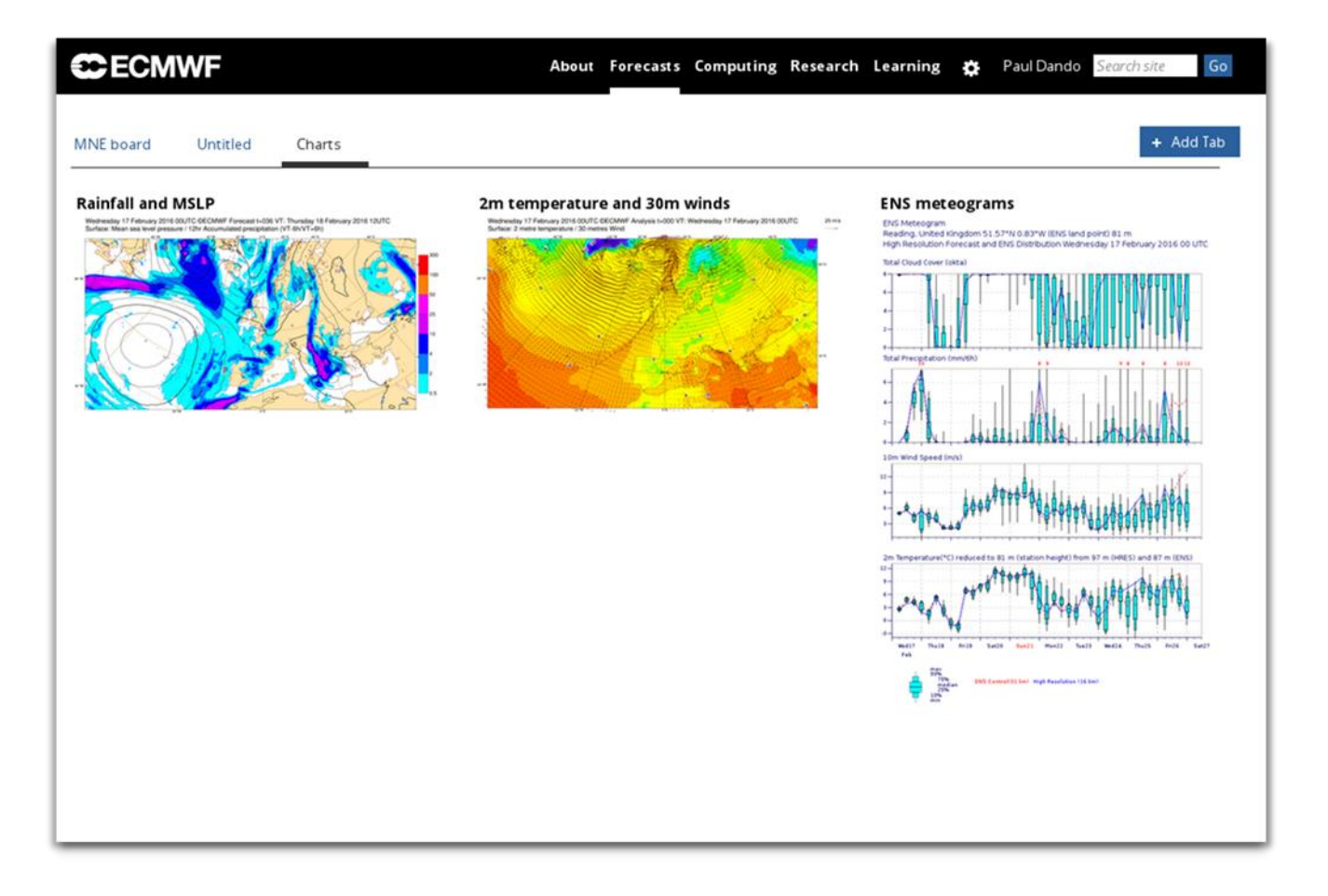

## Web Services – MARS <http://apps.ecmwf.int/services/mars/catalogue/>

- Web based interface to MARS
- Available to registered users only
- Retrievals (GRIB and NetCDF)
- Batch access with WebAPI (Python)

**SCECMWE** 

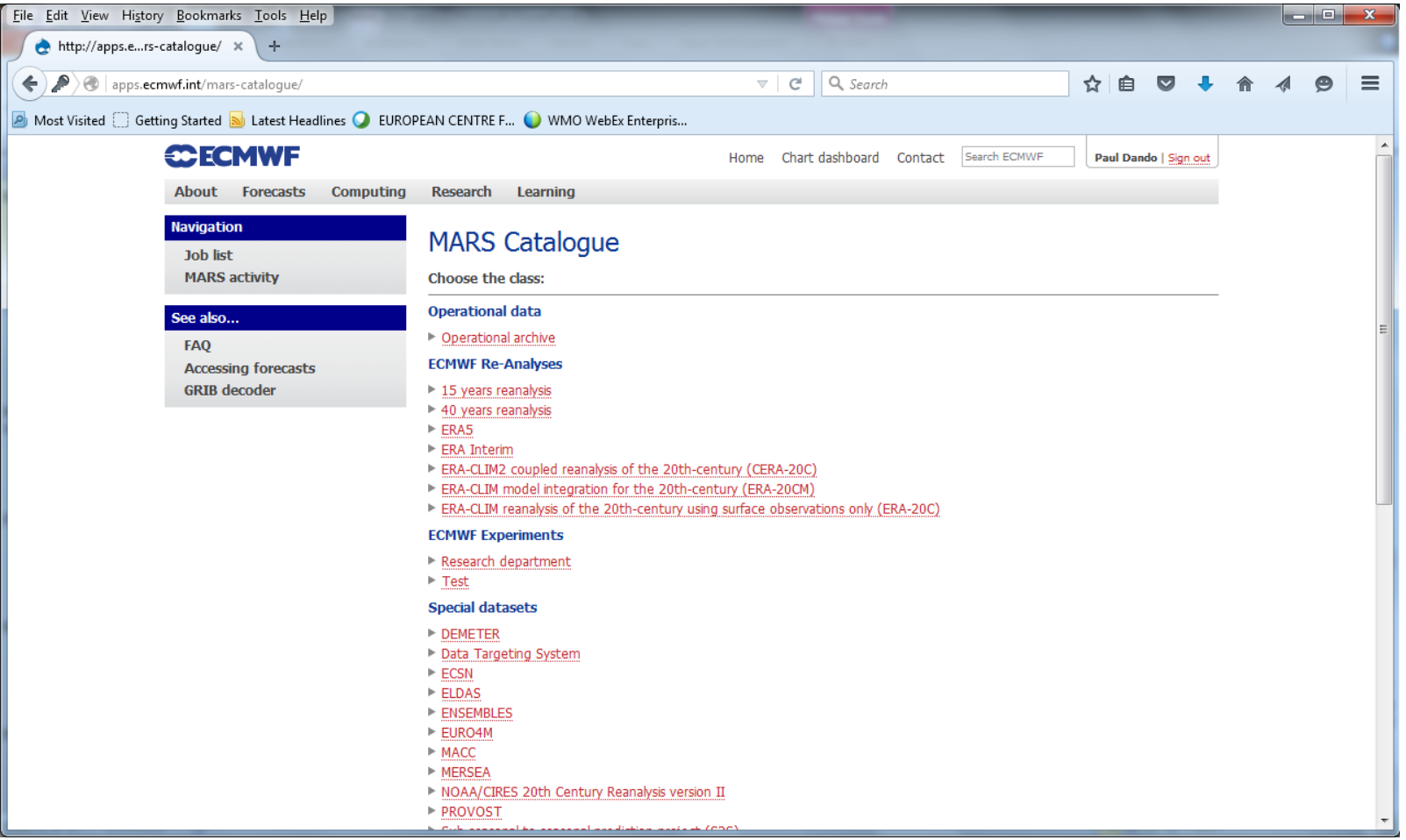

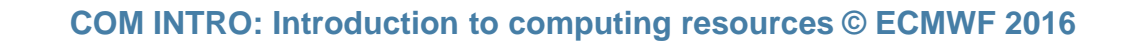

## Data Server – [http://apps.ecmwf.int/datasets/](http://apps.ecmwf.int/data/)

- Public (non-commercial) distribution of data
	- Self-registration
- Batch access with WebAPI (Python, Perl, Java, Ruby)

● GRIB or **NetCDF** 

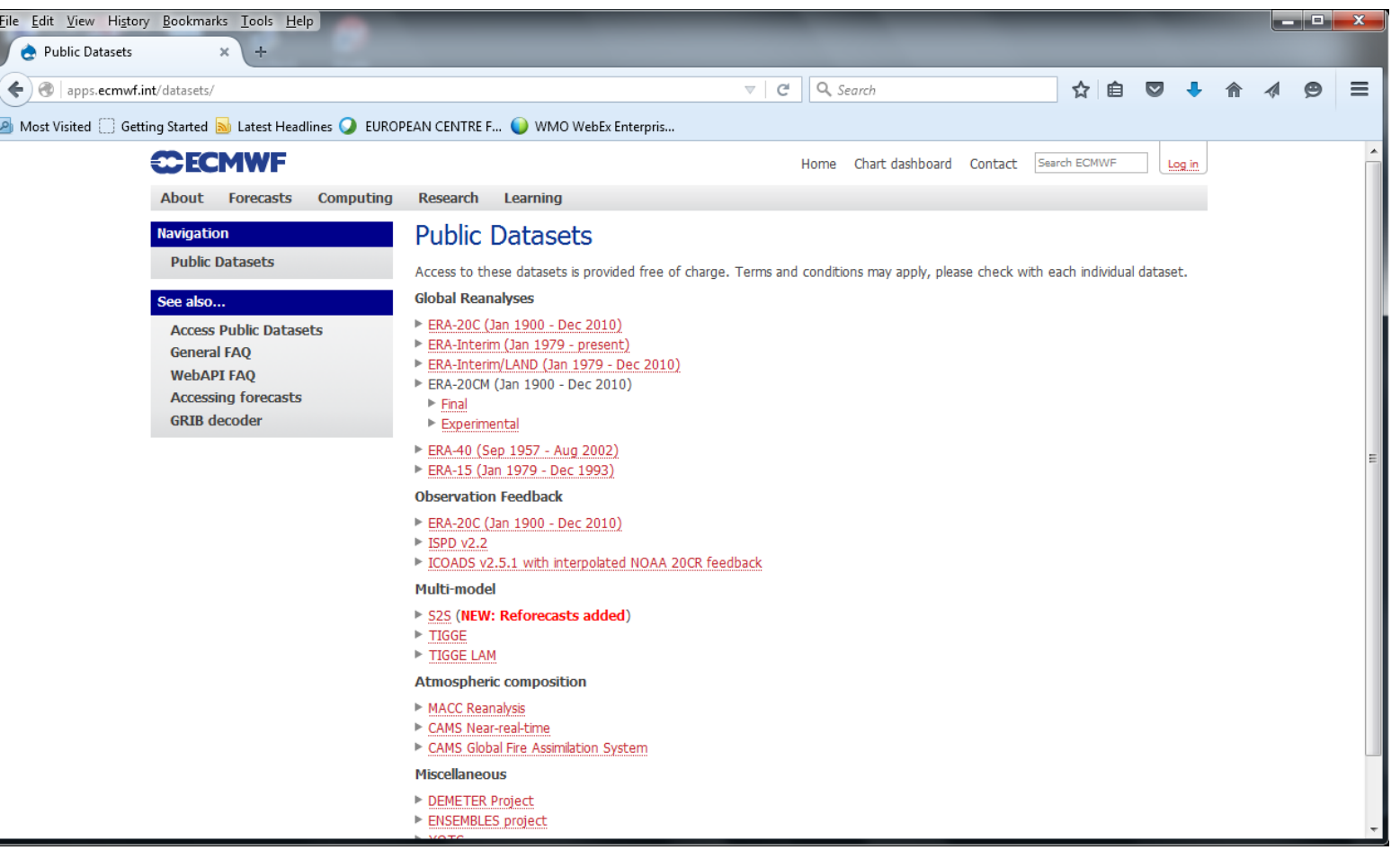

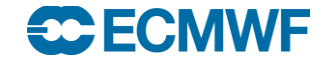

## Web Services - [http://ecaccess.ecmwf.int](http://ecaccess.ecmwf.int/)

- Interface to browsing, transfers, editing, submission of files to ECMWF
- Online help
- Security token needed

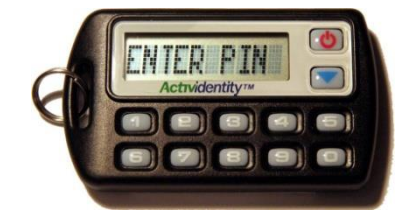

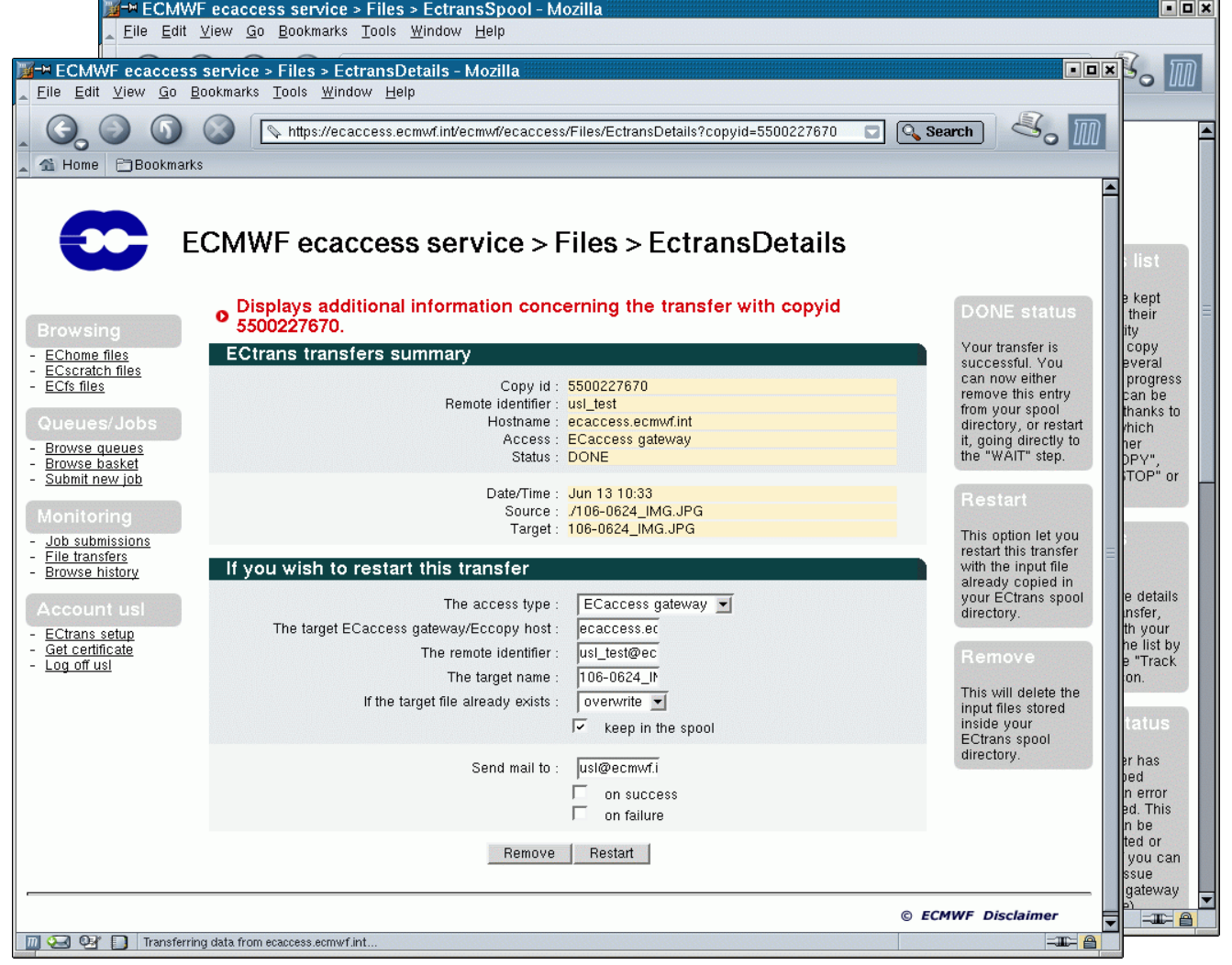

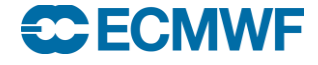

## NX – web access – <http://ecaccess.ecmwf.int/>

• You can access NX through your Web browser

• You can select the:

<del>SC</del> EC

- Host (ecgate / cca)
- Internet connection speed

#### O You can open an interactive session on an ECMWF system, with support for GUI applications.

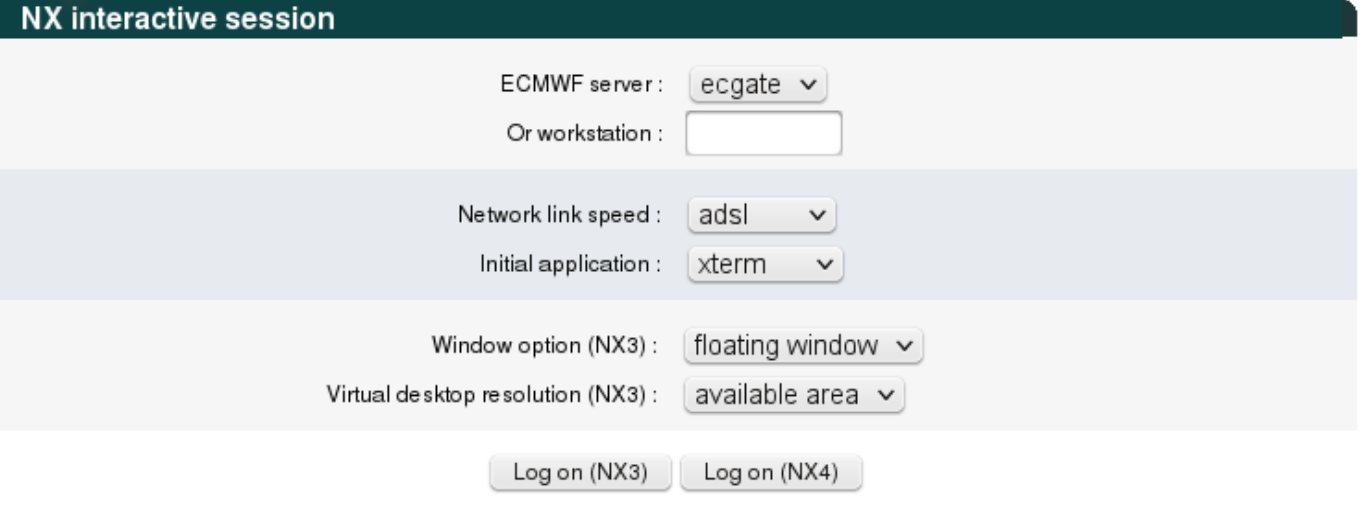

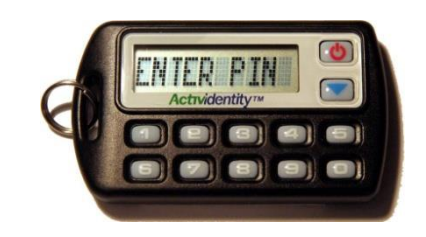

#### *Login requires a token*

## Software Support – <http://software.ecmwf.int/>

- Support for external users
	- Keep track of issues in a central place
	- Spread knowledge throughout the Centre
- Based on Atlassian Suite
	- JIRA (issues)
	- Confluence (documentation wiki)
	- Bamboo (Builds)

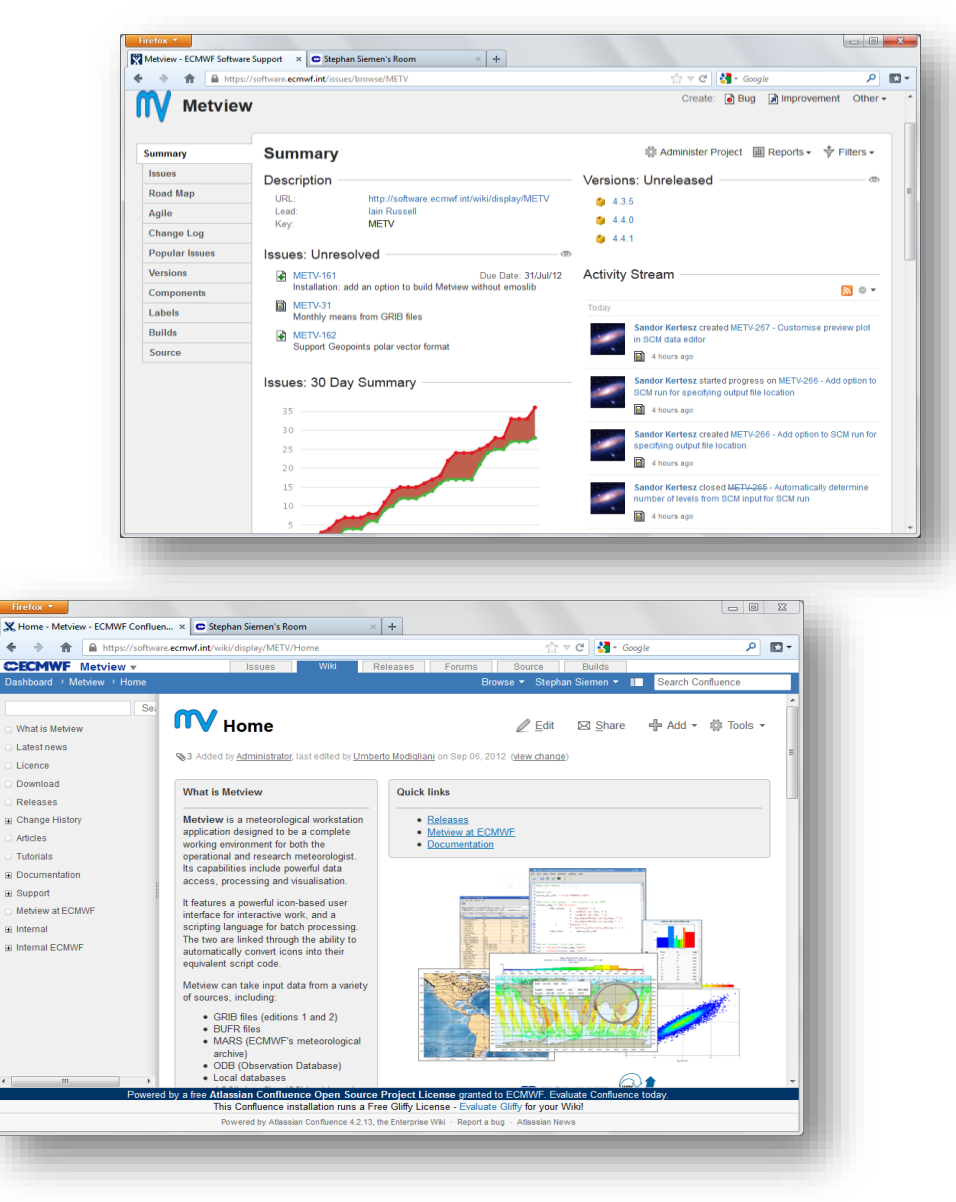

#### Web Documentation – <https://software.ecmwf.int/wiki/display/UDOC/User+Documentation>

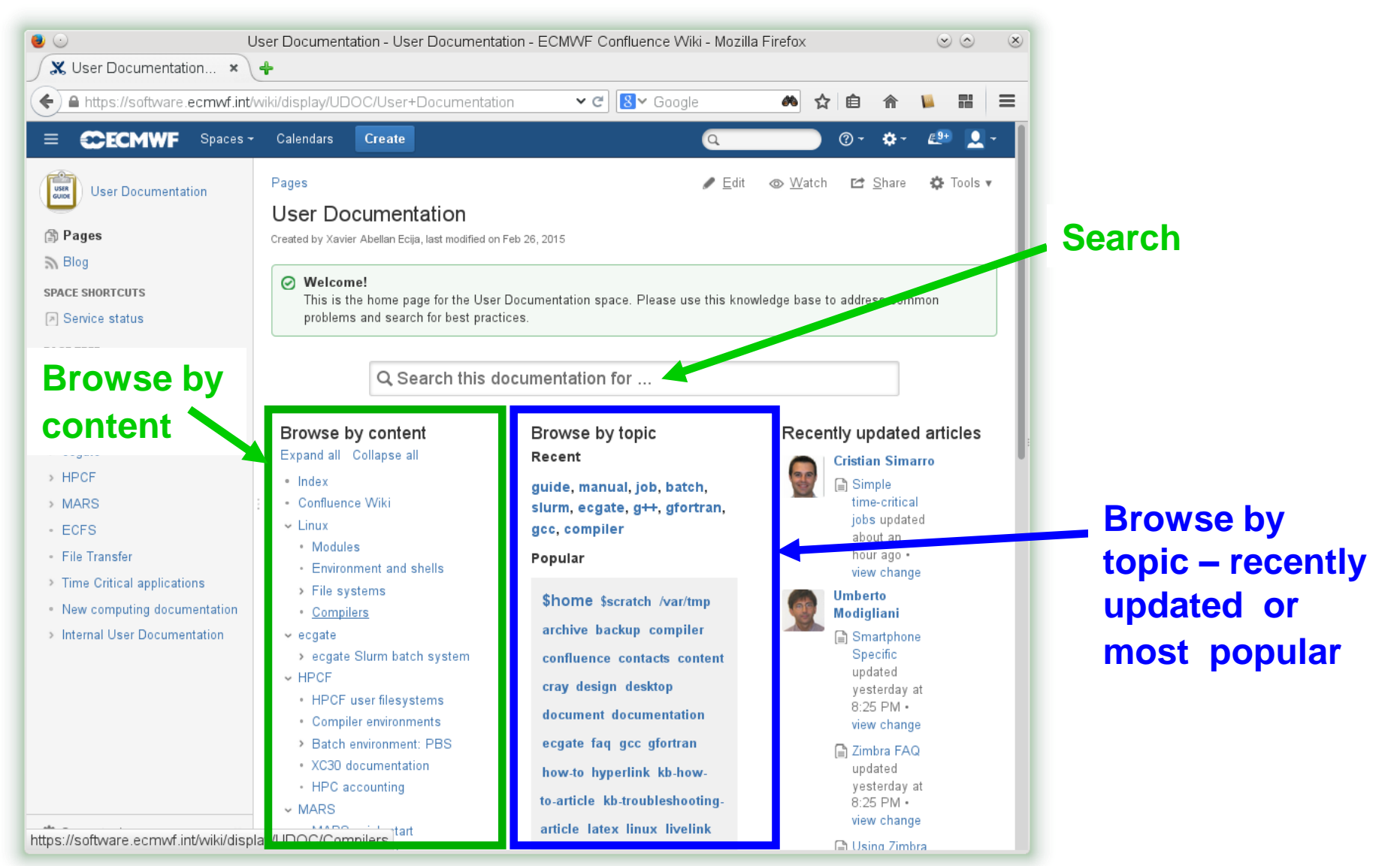

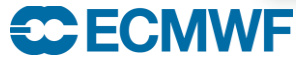

## Web Services – documents and documentation

• Official documents (restricted access)

[www.ecmwf.int/en/about/who-we-are/governance](http://www.ecmwf.int/en/about/who-we-are/governance)

• ECMWF publications

[www.ecmwf.int/en/research/publications](http://www.ecmwf.int/en/research/publications)

• Research at ECMWF

[www.ecmwf.int/en/research](http://www.ecmwf.int/en/research)

• Computing Services

[www.ecmwf.int/en/computing](http://www.ecmwf.int/en/computing)

And much more …

**SCECMWE** 

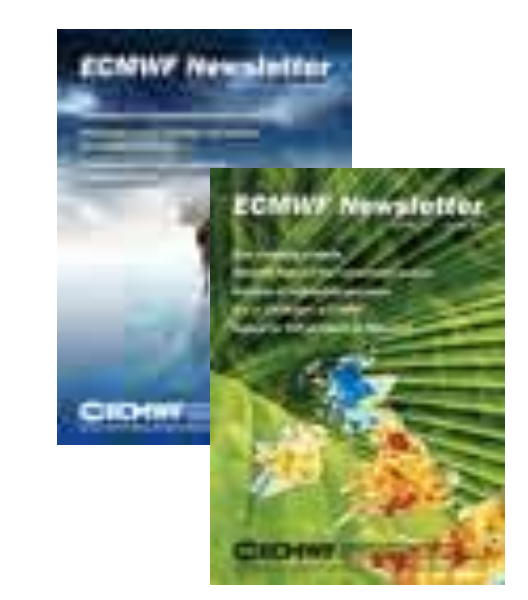

#### Operational status

#### <http://www.ecmwf.int/en/service-status>

#### Service status

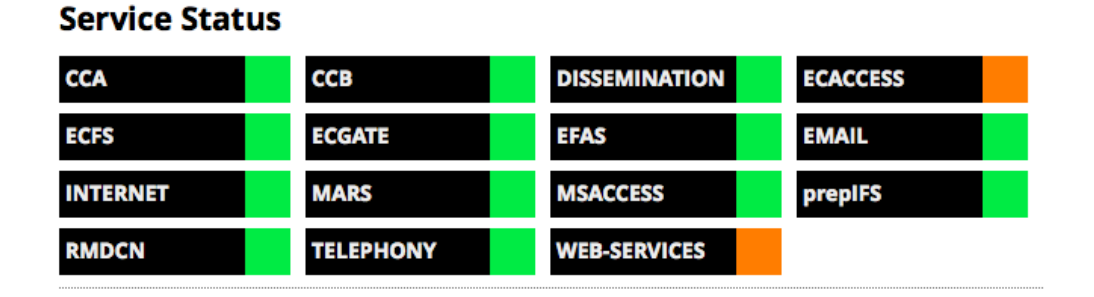

#### **Notifications**

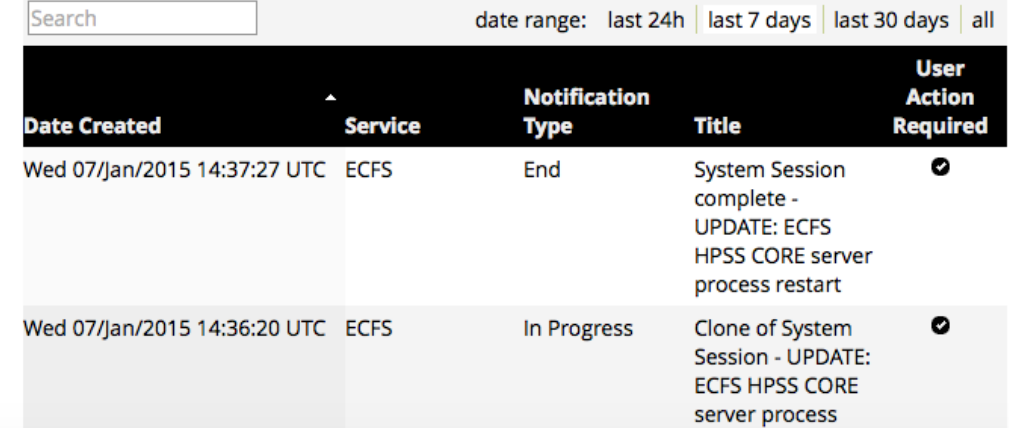

- **Email sent only if** user action is required
- For announcements of upcoming system sessions see also /etc/motd on ecgate

#### **SCECMWE**

## ECMWF Help & Support – who to contact?

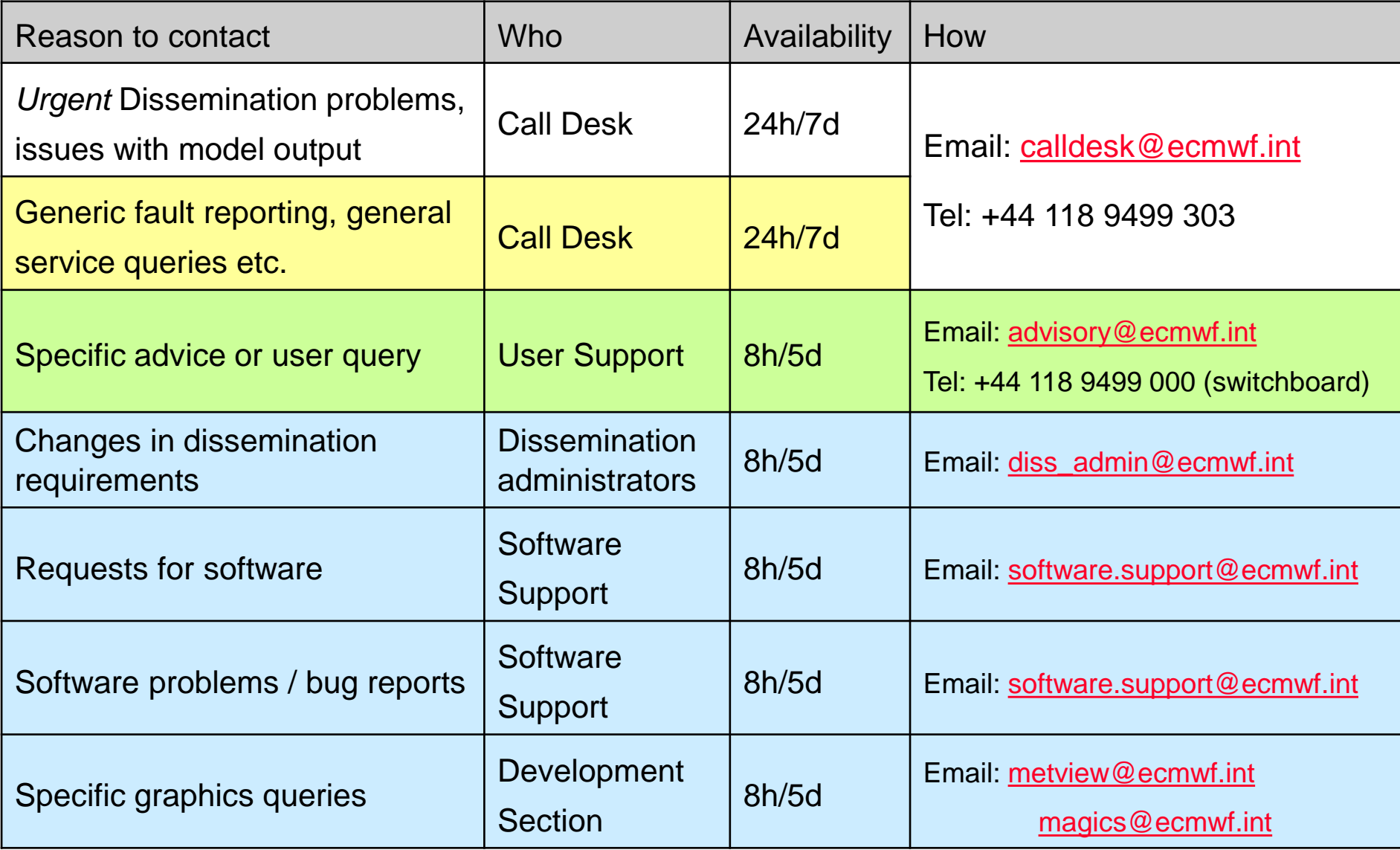

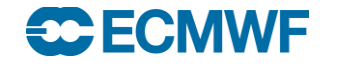

# Questions?

**C**: Introduction to computing resources © ECMWF 2016